## **NOVIDADES DA Q TOTVS RELEASE**

Linha RM BackOffice, Construção, Educacional, RH, Saúde Hospitais e Clínicas, Cross e Framework

**2023/** janeiro

**12.1.2302**

## **Índice**

<span id="page-1-0"></span>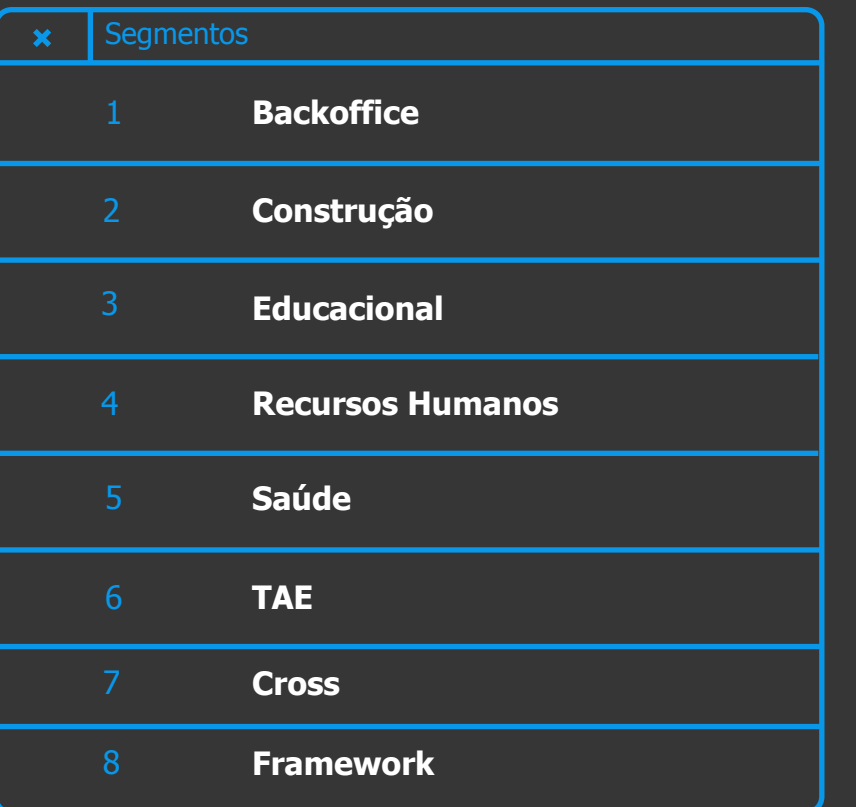

**Utilize o índice. CLIQUE no Segmento para te direcionar a categoria**

<span id="page-2-0"></span>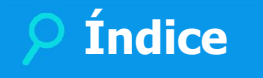

#### **GESTÃO ESTOQUE COMPRAS E FATURAMENTO**

**[NOVA FUNCIONALIDADE](#page-12-0)**

**[MELHORIA DE EXPERIÊNCIA DO USUÁRIO](#page-16-0)**

**[LEGISLAÇÃO](#page-15-0)**

**[GANHO DE PERFORMANCE](#page-14-0)**

#### **GESTÃO FISCAL**

**[LEGISLAÇÃO](#page-18-0)**

#### **GESTÃO CONTÁBIL**

**[MELHORIA DE EXPERIÊNCIA DO USUÁRIO](#page-20-0)**

**[GANHO DE PERFORMANCE](#page-21-0)**

**A categoria está por produto. Agora CLIQUE, que ele vai te direcionar para o conteúdo.**

3 **Q** 

#### **GESTÃO FINANCEIRA**

**[MELHORIA DE EXPERIÊNCIA DO USUÁRIO](#page-22-0)**

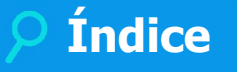

## <span id="page-3-0"></span>**CONSTRUÇÃO**

#### **GESTÃO DE IMÓVEIS**

**[NOVA FUNCIONALIDADE](#page-26-0)**

**[MELHORIA DE EXPERIÊNCIA DO USUÁRIO](#page-24-0)**

**[GANHO DE PERFORMANCE](#page-27-0)**

#### **OBRAS E PROJETOS**

**[NOVA FUNCIONALIDADE](#page-28-0)**

**[MELHORIA DE EXPERIÊNCIA DO USUÁRIO](#page-33-0)**

**[CENTRAL COLABORATIVA](#page-32-0)**

**A categoria está por produto. Agora CLIQUE, que ele vai te direcionar para o conteúdo.**

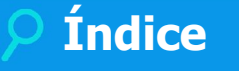

## <span id="page-4-0"></span>**EDUCACIONAL**

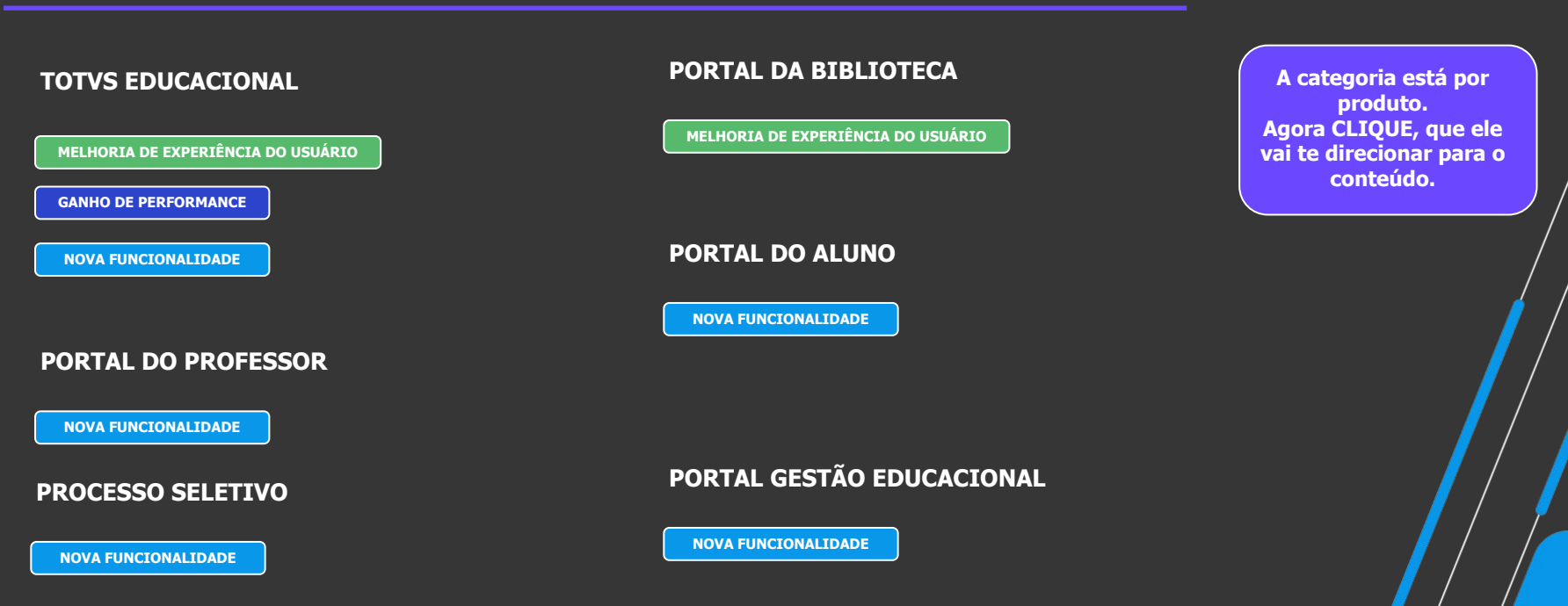

<span id="page-5-0"></span>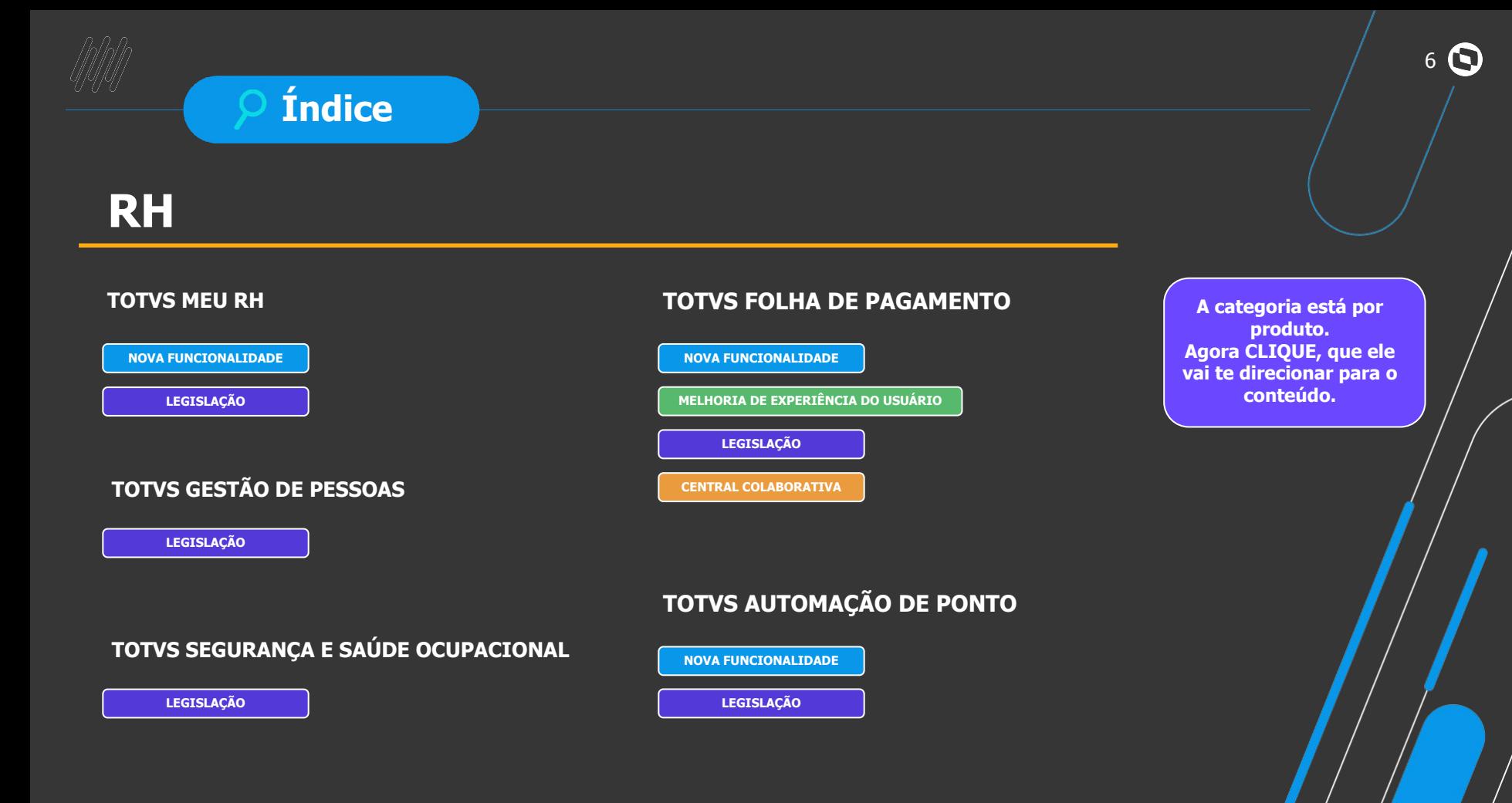

## **Índice**

## <span id="page-6-0"></span>**SAÚDE**

#### **SAÚDE, HOSPITAIS E CLÍNICAS**

**[NOVA FUNCIONALIDADE](#page-66-0)**

**[MELHORIA DE EXPERIÊNCIA DO USUÁRIO](#page-71-0)**

**[LEGISLAÇÃO](#page-73-0)**

**[GANHO DE PERFORMANCE](#page-74-0)**

**A categoria está por produto. Agora CLIQUE, que ele vai te direcionar para o conteúdo.**

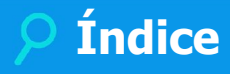

### <span id="page-7-0"></span>**TAE**

#### **TOTVS ASSINATURA ELETRÔNICA**

**[NOVA FUNCIONALIDADE](#page-76-0)**

**A categoria está por produto. Agora CLIQUE, que ele vai te direcionar para o conteúdo.**

8 **O** 

## **Índice**

## <span id="page-8-0"></span>**CROSS**

#### **TOTVS APROVAÇÕES E ATENDIMENTO**

**[NOVA FUNCIONALIDADE](#page-79-0)**

**[CENTRAL COLABORATIVA](#page-80-0)**

**A categoria está por produto. Agora CLIQUE, que ele vai te direcionar para o conteúdo.**

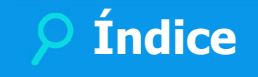

## <span id="page-9-0"></span>**Framework**

#### **TOTVS APROVAÇÕES E ATENDIMENTO**

**[NOVA FUNCIONALIDADE](#page-82-0)**

**[MELHORIA DE EXPERIÊNCIA DO USUÁRIO](#page-71-0)**

 **[SEGURANÇA](#page-80-0)**

**A categoria está por produto. Agora CLIQUE, que ele vai te direcionar para o conteúdo.**

10 **O** 

## **Classificação da Novidade**

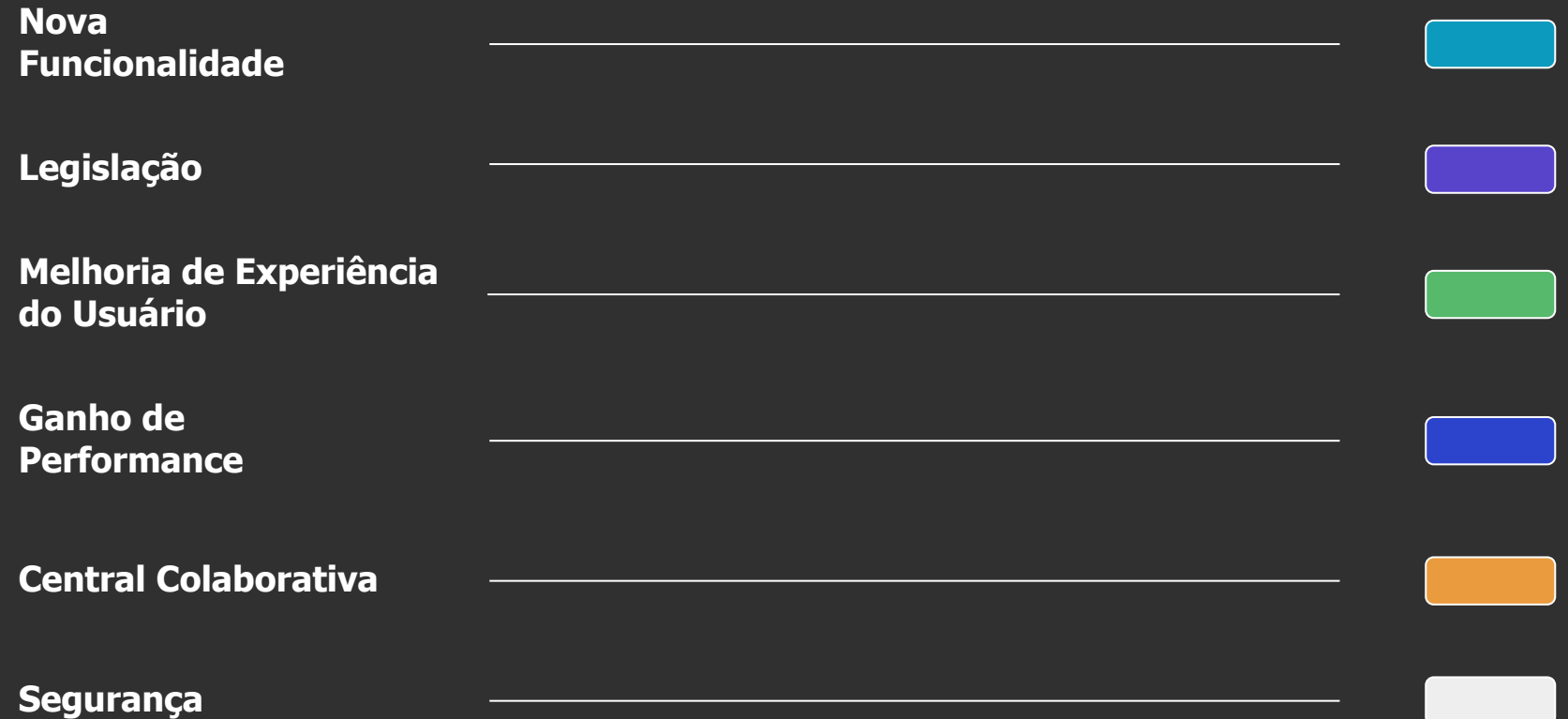

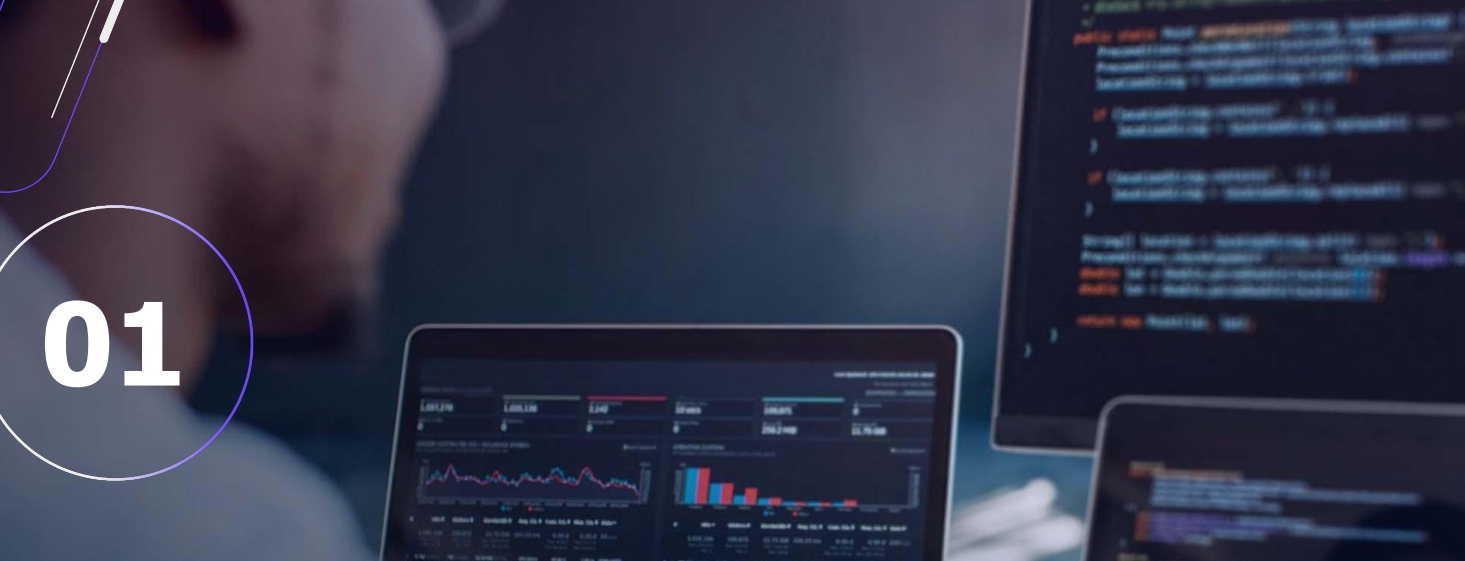

 $12$   $\odot$ 

## **BACKOFFICE**

**NOVA FUNCIONALIDADE**

#### **GESTÃO ESTOQUE, COMPRAS E FATURAMENTO Novidades da Versão 12.1.2302**

#### <span id="page-12-0"></span>**Painel do Movimento**

O Painel do Movimento apresentará as informações necessárias para a tomada de decisão, em uma única interface de forma rápida, amigável e segura. É possível visualizar as movimentações de múltiplas coligadas, por filial(s), por produto(s), por fornecedor (s), grupo de produto(s), entre outros, conforme seleção dos filtros. Para o seu desenvolvimento utilizamos tecnologias web, que estão de acordo com o novo modelo de interface do RM.

[Saiba mais](https://tdn.totvs.com/display/public/LRM/Painel+do+Movimento)

#### **Cadastro Automático de Código de Barras (EAN128 e Data Matrix)**

Disponibilizado funcionalidade na tela de visão e edição do item do movimento, onde a partir da leitura do código de barras (EAN128 e Data Matrix) de um produto adquirido o sistema realizará o cadastro do Lote, Número de Série e Código de Barras automaticamente, reduzindo radicalmente a operação, pois anteriormente a esta melhoria se fazia necessário a realização dos cadastros manualmente antes do lançamento das notas fiscais de aquisição de materiais.

[Saiba mais](https://tdn.totvs.com/pages/releaseview.action?pageId=725721396)

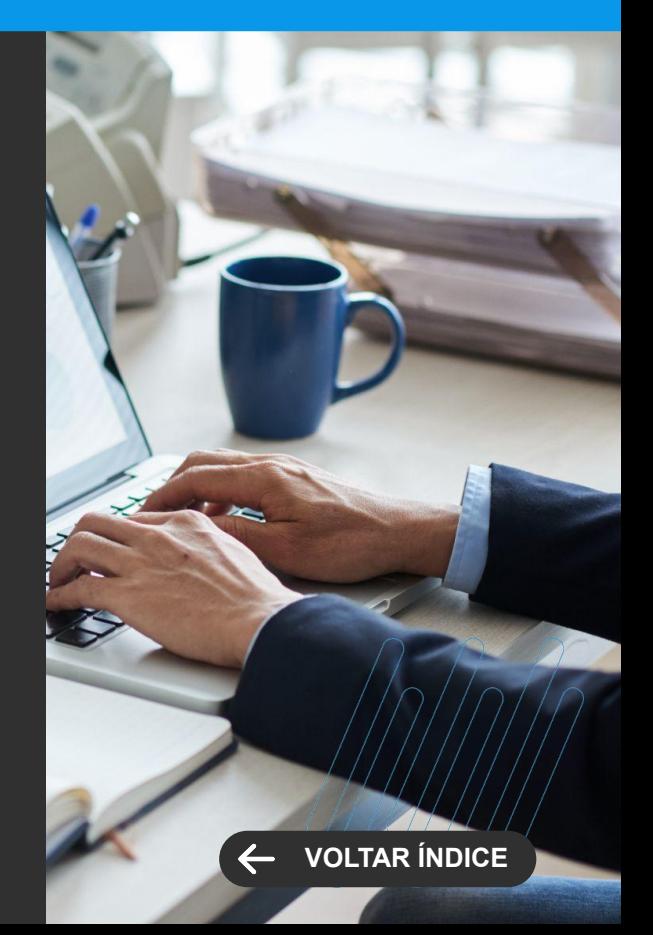

**NOVA FUNCIONALIDADE**

#### **Acesso App Minha Contagem de Estoque**

Disponibilizado acesso específico para o App, para melhor gestão de segurança na operação de inventariar estoques.

Saiba mais

#### **Registro de produtos não encontrados para contagem no endereçamento**

No momento do processo de contagem de estoque, ocorrem possibilidades de produtos constarem em endereçamentos diferentes ao registrado no sistema. Para auxiliar nos acertos, criamos uma nova funcionalidade no App de geração de Log, onde será enviado para o e-mail do responsável pela criação do inventário um arquivo com a lista de produtos.

Saiba mais

#### **GESTÃO ESTOQUE, COMPRAS E FATURAMENTO Novidades da Versão 12.1.2302**

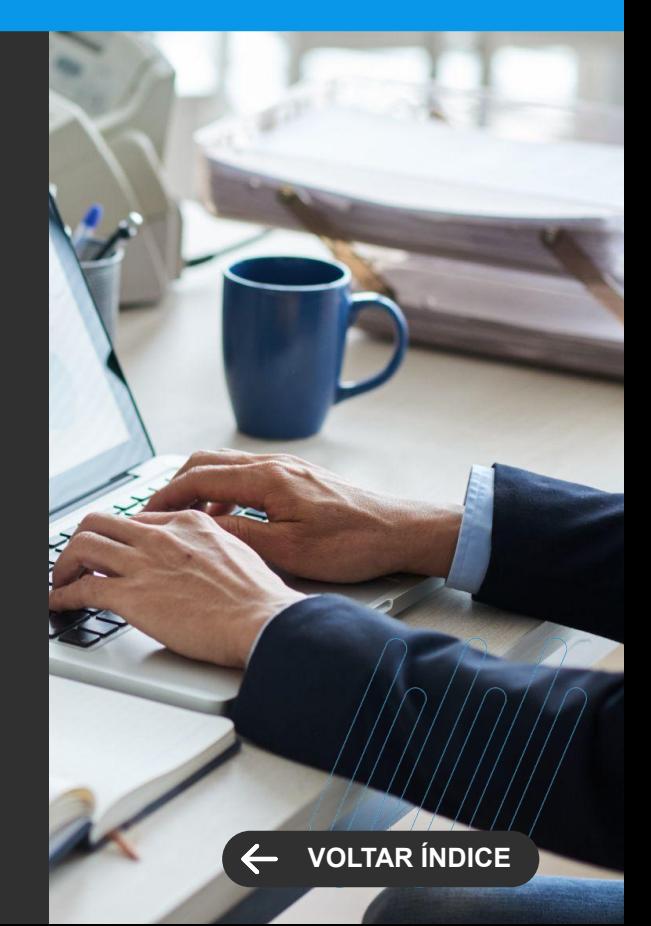

<span id="page-14-0"></span>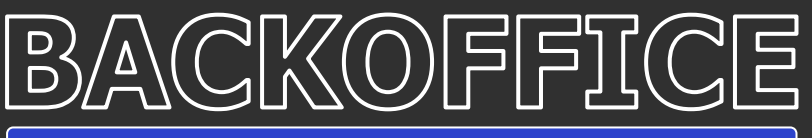

**GANHO DE PERFORMANCE**

#### **GESTÃO ESTOQUE, COMPRAS E FATURAMENTO Novidades da Versão 12.1.2302**

#### **Performance Rotina Regerar Saldo e Custos**

Para as empresas que realizam a gestão de estoque no ERP RM, o processo de Regeração de Saldos e Custos é de suma importância. Dependendo da empresa a execução do processo pode ser demorada, principalmente para as empresas que possuem muitas movimentações e filiais. Diante deste cenário atuamos na melhoria de performance do processo, o que acarretará ganhos significativos de tempo na execução, quantidade de processamento e consumo de memória. Esta evolução atingirá os clientes que utilizam o produto padrão, para os produtos controlados por lote e número de série não está inclusa.

[Saiba mais](https://tdn.totvs.com/display/LRM/Regerar+Saldos+e+Custos)

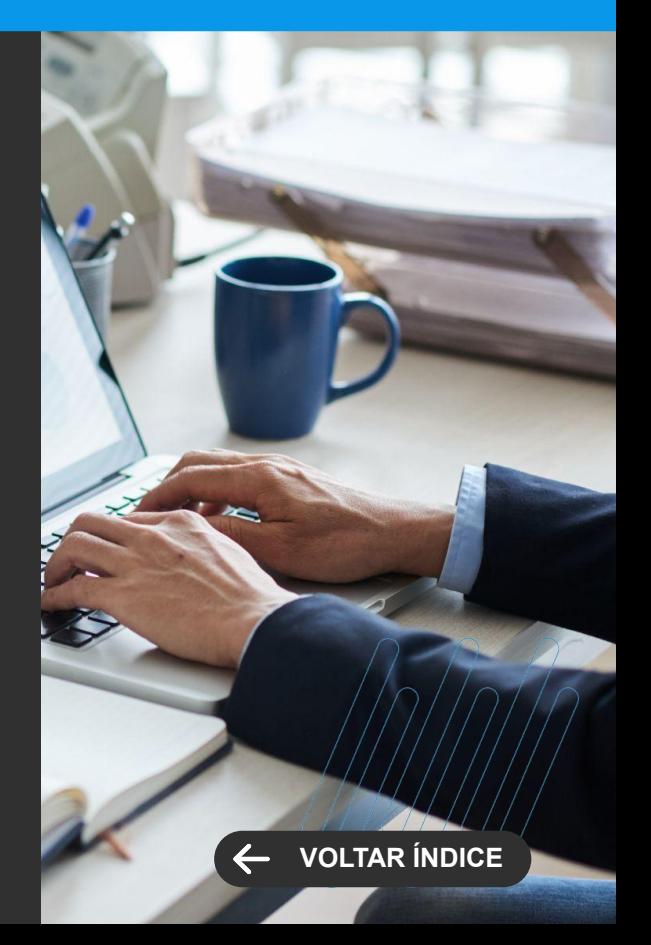

**LEGISLAÇÃO**

#### <span id="page-15-0"></span>**Importação de XML - Faturamentos do Pedido**

Para atender algumas exigências do SPED Fiscal, onde a nota de entrada deve ser espelho do XML (nota emitida pelo fornecedor) e inclusive na mesma ordem, além de enviar a descrição do produto conforme informado pelo fornecedor, evoluímos o nosso processo de importação de XML para atender estas exigências.

Não é necessário realizar nenhuma parametrização, o processo de importação irá gerar o movimento de nota como espelho do XML e não mais do pedido.

**GESTÃO ESTOQUE, COMPRAS E FATURAMENTO Novidades da Versão 12.1.2302**

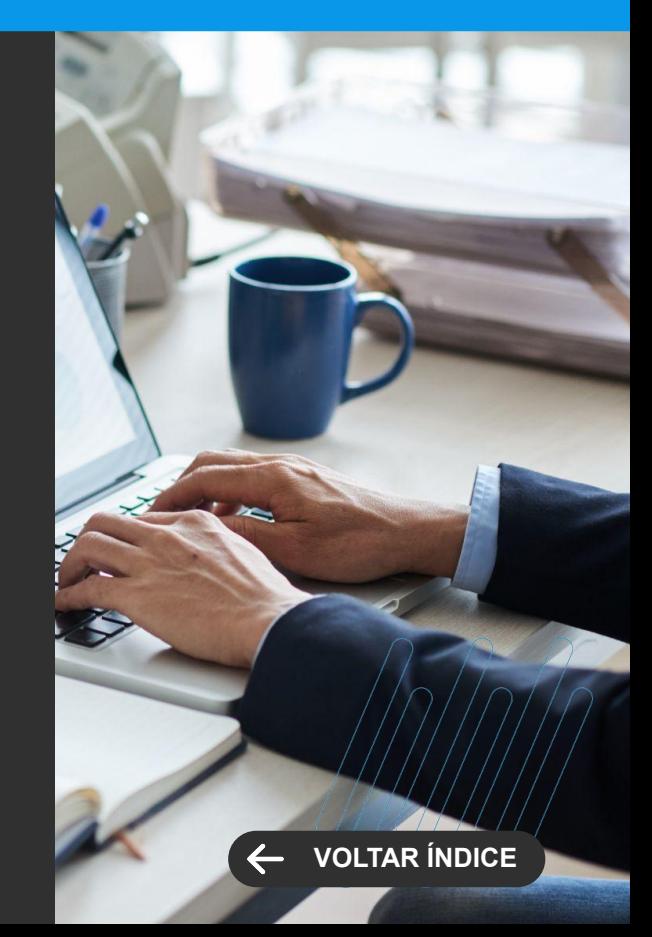

**MELHORIA DE EXPERIÊNCIA DO USUÁRIO**

#### <span id="page-16-0"></span>**Importação de XML**

O processo de importação XML está cada dia mais robusto, garantindo uma automatização na leitura e tradução dos dados, facilitando e agilizando a entrada da Nota Fiscal no sistema, nesta release disponibilizados os seguintes recursos:

- Importação para coligadas com CPF

- Importação de dados CTe ( informações de Unidade de Medida (cUnd), Tipo de Medida (tpMed) e quantidade (qCarga))

- Vínculo do CTe de entrada com as Notas fiscais de saída correspondentes
- Cadastro automático do lote
- Controle de DE/PARA de unidade a nível de produto

#### **GESTÃO ESTOQUE, COMPRAS E FATURAMENTO Novidades da Versão 12.1.2302**

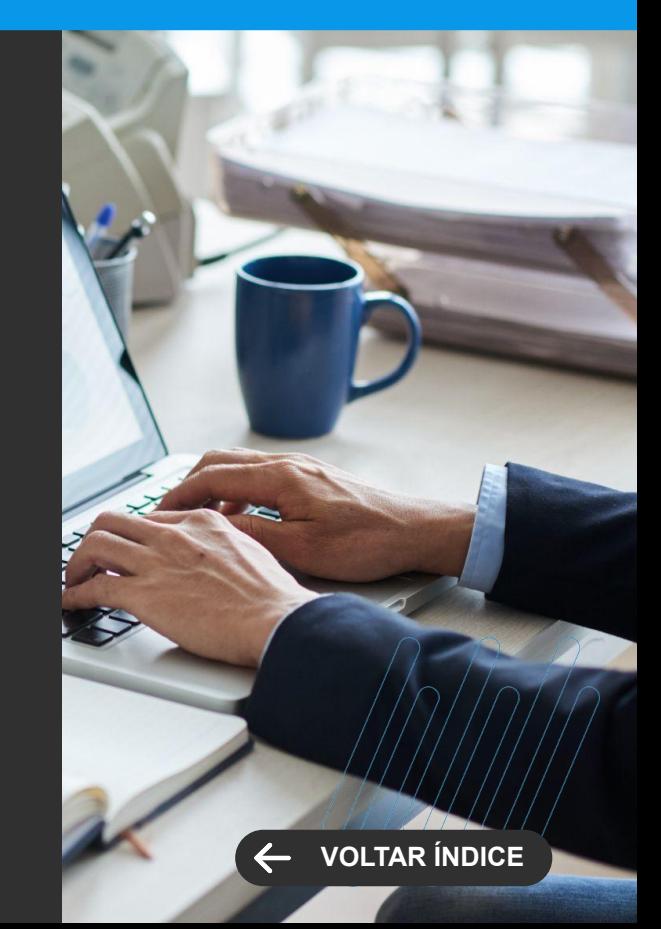

**MELHORIA DE EXPERIÊNCIA DO USUÁRIO**

#### **GESTÃO ESTOQUE, COMPRAS E FATURAMENTO Novidades da Versão 12.1.2302**

#### **Cotação DE / PARA do Produto na Etapa de Orçamento**

Em alguns cenários, na etapa de cotação já é conhecido o código do produto que está sendo cotado, e a criação do DE/PARA do produto nesta gera produtividade durante a importação do XML, desta forma foram disponibilizados recursos que permita este cadastro tanto no registro manual do orçamento na cotação, quanto pelo portal do fornecedor.

[Saiba mais](https://tdn.totvs.com/pages/viewpage.action?pageId=423938121#Defini%C3%A7%C3%B5esGeraisDeck-717899609)

[Saiba mais](https://tdn.totvs.com/pages/viewpage.action?pageId=423938220)

#### **Cotação Filtro por grupo de Produto**

Durante a criação de uma nota de cotação, agora é possível filtrar os produtos que serão cotados, pelo grupo de produtos, facilitando a identificação dos produtos de acordo com o objetivo de cada cotação.

[Saiba mais](https://tdn.totvs.com/pages/viewpage.action?pageId=423938220)

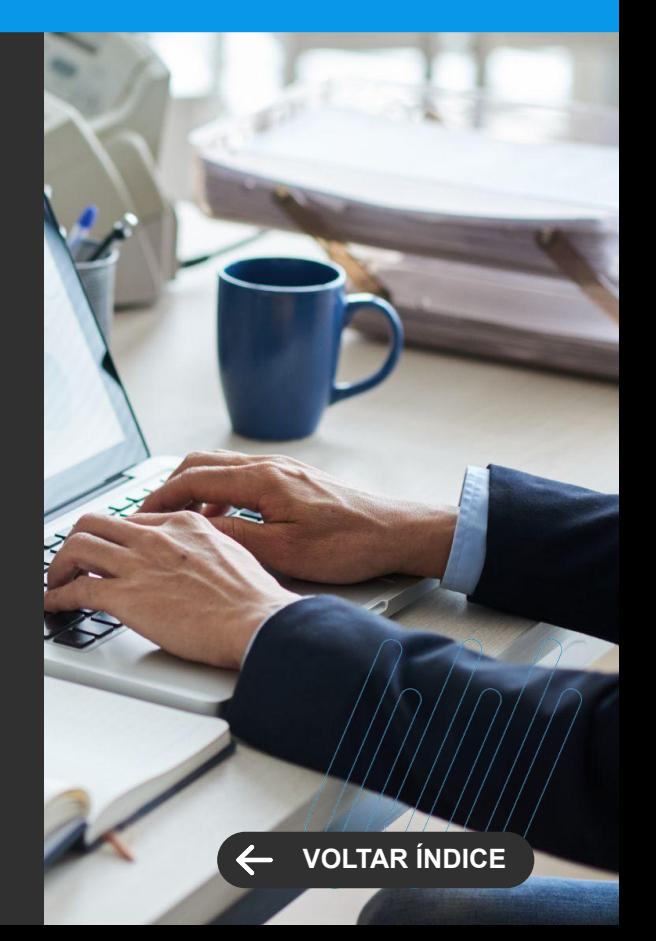

**LEGISLAÇÃO**

#### **TOTVS GESTÃO FISCAL Novidades da Versão 12.1.2302**

# **[VOLTAR ÍNDICE](#page-1-0)**

#### <span id="page-18-0"></span>**EFD ICMS IPI 2023**

Anualmente é instituído, através de ato cotepe, atualização no layout do arquivo digital da EFD ICMS IPI. Para a competência de 2023, foi definido através do ATO COTEPE/ICMS 44, DE 07 DE AGOSTO DE 2018 e disponibilizado através do Guia Prático EFD ICMS IPI - v 3.1.1.

[Saiba mais](https://tdn.totvs.com/pages/releaseview.action?pageId=708114092)

#### **EFD ICMS IPI Registro C170 para NF-e de Entrada**

A Resolução Nº 0011/2022-GSEFAZ do AM, instituiu as regras de validação da "Malha Fina", onde serão realizadas várias comparações entre DF-e x EFD ICMS IPI x EFD Contribuições. Dentre elas se à descrição complementar do item da NF-e está igual a descrição declarada no Registro C170 das EFDs. Assim viabilizamos uma solução para que não seja necessário cadastrar o produto com a mesma descrição do fornecedor.

[Saiba mais](https://tdn.totvs.com/pages/releaseview.action?pageId=427041477) Saiba mais Saiba mais Saiba mais Saiba mais Saiba mais Saiba mais Saiba mais Saiba mais Saiba mais

#### **TOTVS GESTÃO FISCAL Novidades da Versão 12.1.2302**

**LEGISLAÇÃO**

#### **EFD-Reinf Layout 2.1**

A EFD-Reinf foi instituída pela IN RFB nº 1701 de 14 de março de 2017, tendo em vista o disposto no art. 16 da Lei nº 9.779, de 19 de janeiro de 1999, e no Decreto nº 6.022, de 22 de janeiro de 2007, desde de então está em constante evolução.

Foi publicado no Diário Oficial da União, de 08/07/2022, Ato Declaratório Executivo COFIS nº 60, de 6 de julho de 2022, que aprova a versão 2.1.1 dos leiautes dos arquivos que compõem a Escrituração Fiscal Digital de Retenções e Outras Informações Fiscais - EFD-Reinf (Eventos R-4000), que será exigida para os eventos ocorridos a partir da competência de março de 2023.

[Saiba mais](https://tdn.totvs.com/pages/releaseview.action?pageId=506382898)

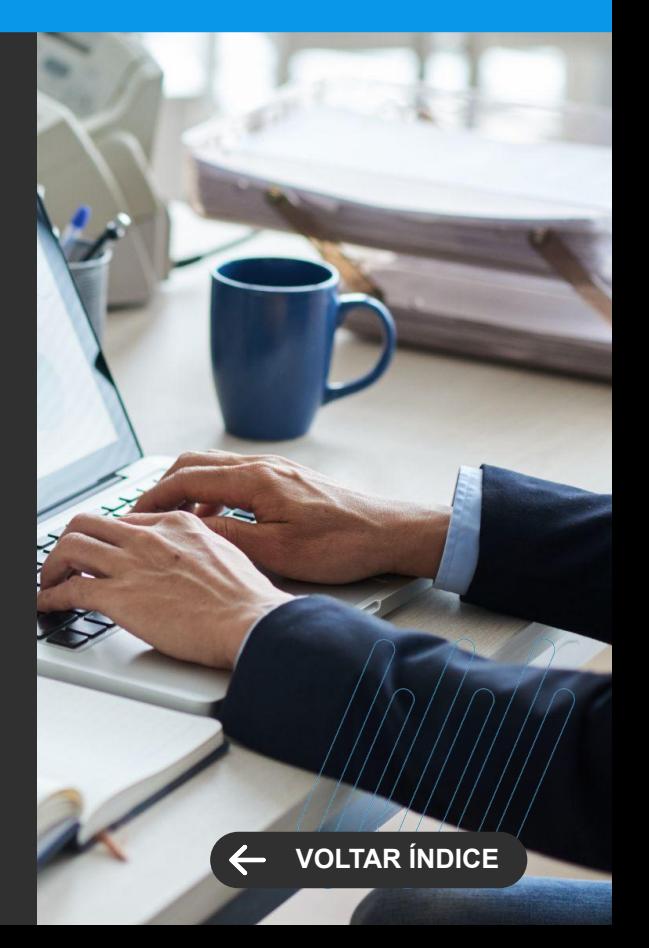

**MELHORIA DE EXPERIÊNCIA DO USUÁRIO**

#### <span id="page-20-0"></span>**Conciliação Contábil - Automação e Conciliação com Financeiro**

Com o objetivo de acelerar ainda mais o processo de conciliação contábil, trazendo economia de tempo e de esforço, o processo de Conciliação Contábil foi evoluído e agora é possível realizar uma pré conciliação de forma automática, utilizando para isso a integração nativa entre os módulos de Gestão de Compras, Faturamento, Gestão Financeira e Gestão Contábil. Além disso foi implementado também, a possibilidade de conciliar as contas de Clientes, Fornecedores e Contas Correntes com o módulo de Gestão Financeira, garantindo que o saldo contábil esteja em conformidade com o saldo que está em aberto no módulo Financeiro.

Tudo isso com a possibilidade da conciliação ser realizada para várias Coligadas ao mesmo tempo.

[Saiba mais](https://tdn.totvs.com/pages/releaseview.action?pageId=686485866)

#### **Gerenciador de Tarefas Multicoligadas**

Seguindo na nossa busca por tornar os processos do setor contábil mais fluidos e ágeis para que os profissionais do setor possam investir mais em atividades estratégicas que operacionais, tornamos os processos de Execução e Cancelamento de Tarefas multicoligadas, dispensando assim a alteração de contexto pelo usuário responsável.

[Saiba mais](https://tdn.totvs.com/display/public/LRM/Gerenciador+de+Tarefas)

#### **TOTVS GESTÃO CONTÁBIL Novidades da Versão 12.1.2302**

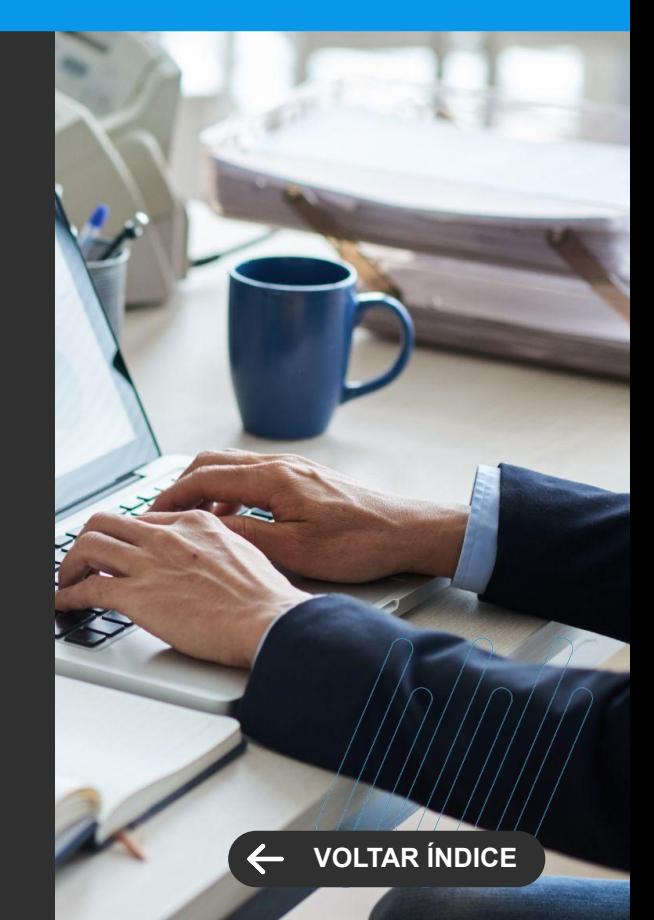

<span id="page-21-0"></span>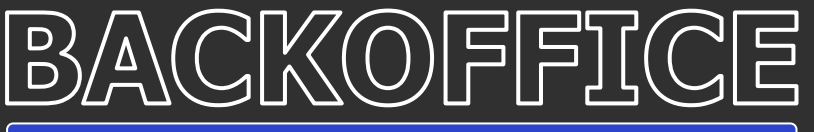

**GANHO DE PERFORMANCE**

#### **Integração de Lote - Fracionamento de Jobs**

Trazendo mais agilidade ao processo de Integração de Lote para permitir processar volumes grandes de dados em tempo satisfatório através do uso eficiente dos recursos tecnológicos, o processo agora conta com a opção de Fracionamento de Jobs.

[Saiba mais](https://tdn.totvs.com.br/pages/releaseview.action?pageId=708893468)

#### **TOTVS GESTÃO CONTÁBIL Novidades da Versão 12.1.2302**

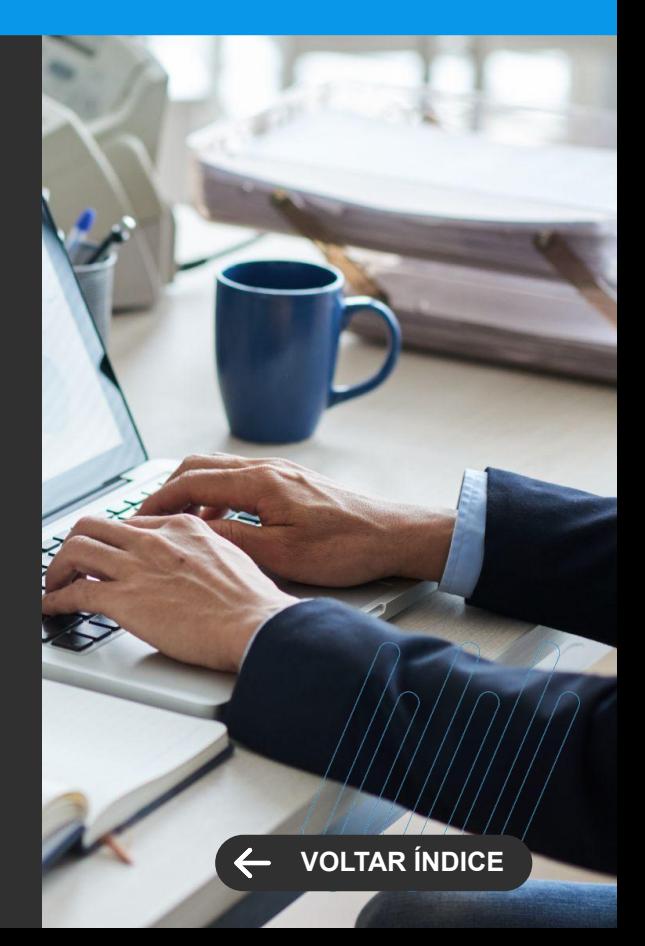

**MELHORIA DE EXPERIÊNCIA DO USUÁRIO**

#### <span id="page-22-0"></span>**Módulo de Caixa - Novas Telas e melhoria de Usabilidade**

O módulo de caixa agora ficou muito mais simples de usar. Com telas mais objetivas e processos mais simples, o recebimento presencial será muito mais rápido e eficaz, reduzindo custo de operação e melhorando o atendimento a seus clientes.

A liberação ainda será feita para alguns clientes selecionados. Entre em contato com o suporte para solicitar a liberação do recurso.

#### **TOTVS GESTÃO FINANCEIRA Novidades da Versão 12.1.2302**

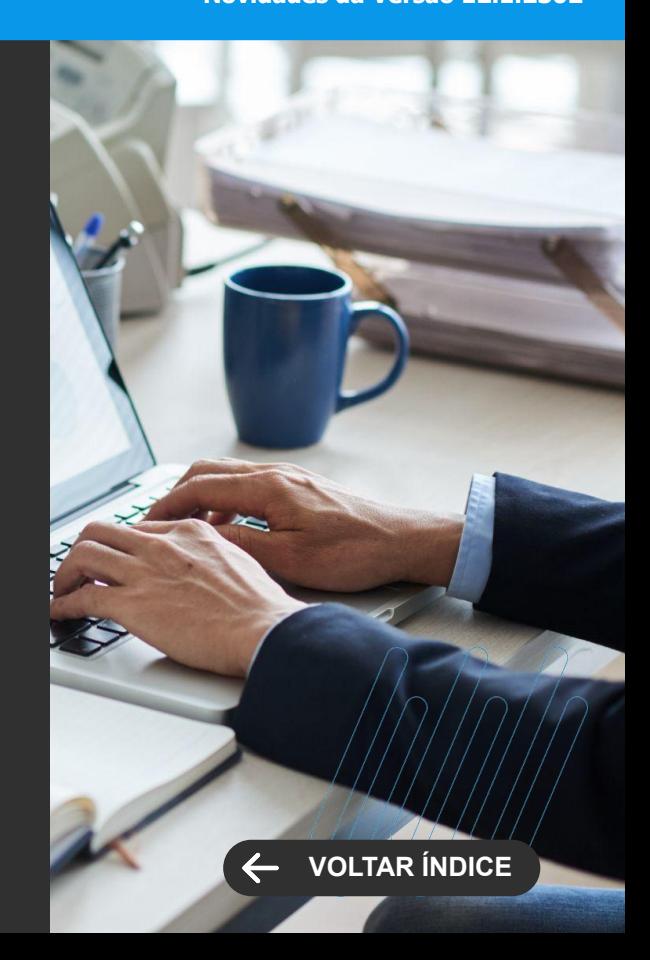

# **CONSTRUÇÃO**

24 **O** 

Novidades da versão 12.1.2302

**2**

<span id="page-24-0"></span>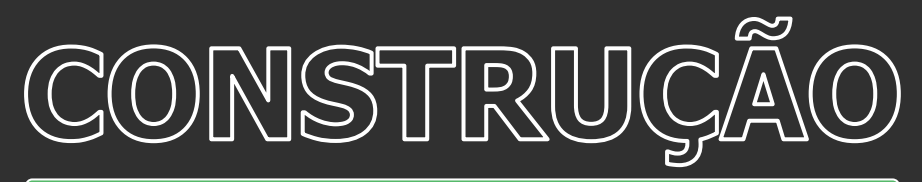

**MELHORIA DE EXPERIÊNCIA DO USUÁRIO**

#### **Envelopamento de documentos TAE**

Foi disponibilizado para todos os clientes do Portal de Imóveis que possuem assinatura eletrônica pelo TAE, o envelopamento dos documentos que serão enviados ao assinante. Esse processo envelopa todos os documentos, trazendo mais economia e melhor gestão dos documentos que serão enviados.

[Saiba mais](https://tdn.totvs.com/pages/releaseview.action?pageId=572197716)

#### **Integração RD Station CRM, envio de produtos**

Foi disponibilizado para todos os clientes do Portal de Imóveis que possuem integração com RD Station CRM, uma integração de produto visando ofertá-lo ao Lead. Neste processo, o portal envia o produto e associa o mesmo no CRM do RD, dando mais confiabilidade às informações.

[Saiba mais](https://tdn.totvs.com/pages/releaseview.action?pageId=687737814#RDSTATION-1739659843)

#### **Cockpit - Visão 360º do Cliente**

Ferramenta que proporciona uma análise completa sobre a situação do cliente relativa à gestão dos imóveis, trazendo dados dos contratos de venda e aluguel, situação financeira desses contratos, atendimentos, cobranças entre outras informações relevantes sobre a vida do cliente.

[Saiba mais](https://tdn.totvs.com/pages/viewpage.action?pageId=709413990)

#### **TOTVS CONSTRUÇÃO E GESTÃO DE IMÓVEIS**

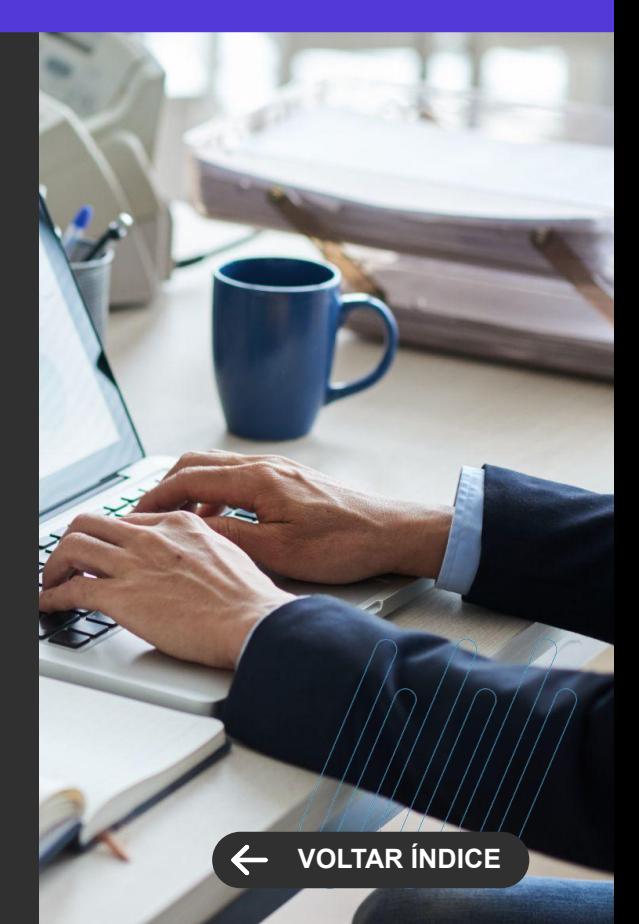

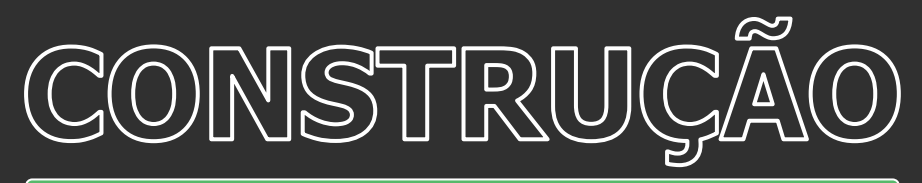

**MELHORIA DE EXPERIÊNCIA DO USUÁRIO**

#### **Atendimento pelo APP Meu Imóvel**

A partir de agora, o cliente poderá abrir novos atendimentos (EX: Manutenção , garantia, atualização cadastral e etc) , acompanhá-los e **interagir** através do APP Meu Imóvel, de uma forma mais simples e prática.

[Saiba mais](https://tdn.totvs.com/pages/viewpage.action?pageId=715158089)

#### **TOTVS CONSTRUÇÃO E GESTÃO DE IMÓVEIS**

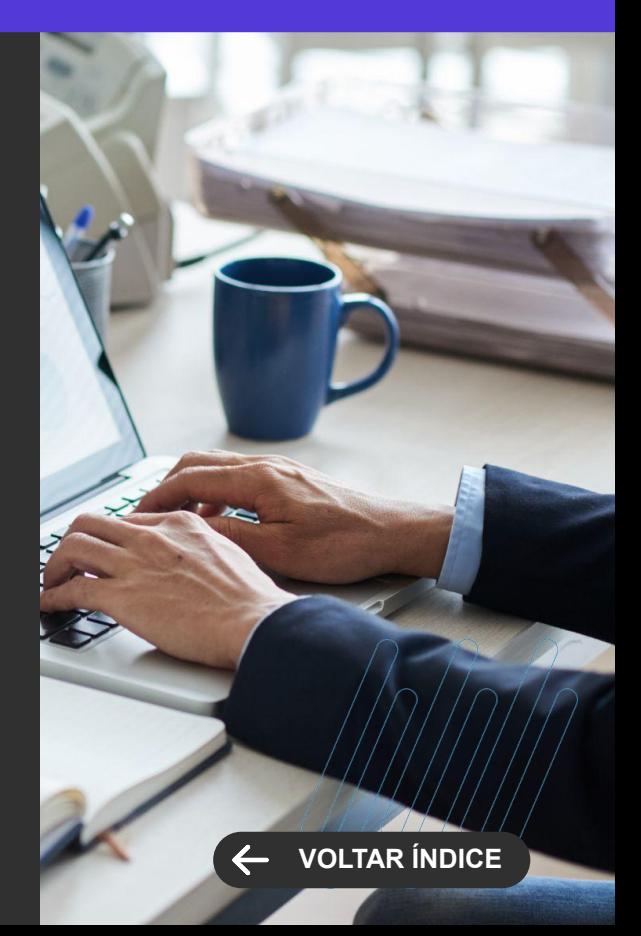

<span id="page-26-0"></span>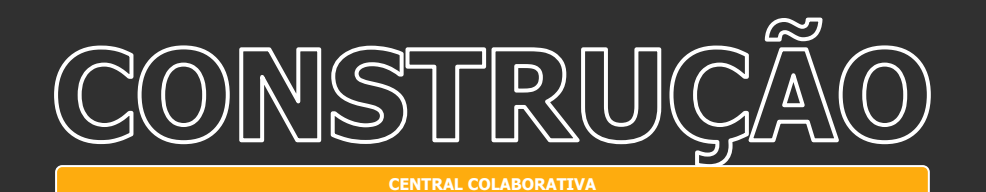

#### **TOTVS CONSTRUÇÃO E GESTÃO DE IMÓVEIS**

**Novidades da Versão 12.1.2302**

#### **Documentos por Empreendimento**

Existem casos em que um um documento é o mesmo para diversos contratos de venda , como por exemplo: Planta, manual de garantias e etc. Isso obriga o usuário a entrar em diversos contratos para associar o mesmo tipo de documento gerando um trabalho extra. Agora , no Portal do Cliente e APP Meu Imovel, será possível inserir um documento para todo o empreendimento, ficando disponível para todos os contratos.

[Saiba mais](https://tdn.totvs.com/display/LRM/Portal+do+Cliente+-+PDC+-+Documentos+-+Portal)

#### **Rotinas do PIX na aba Recebíveis do TCGI**

Para facilitar o trabalho do dia a dia, a partir do Release 12.1.2302, as funcionalidades das rotinas (Financeiro RM ) do PIX estão disponíveis na aba de Recebíveis do TCGI.

[Saiba mais](https://tdn.totvs.com/pages/releaseview.action?pageId=727916895)

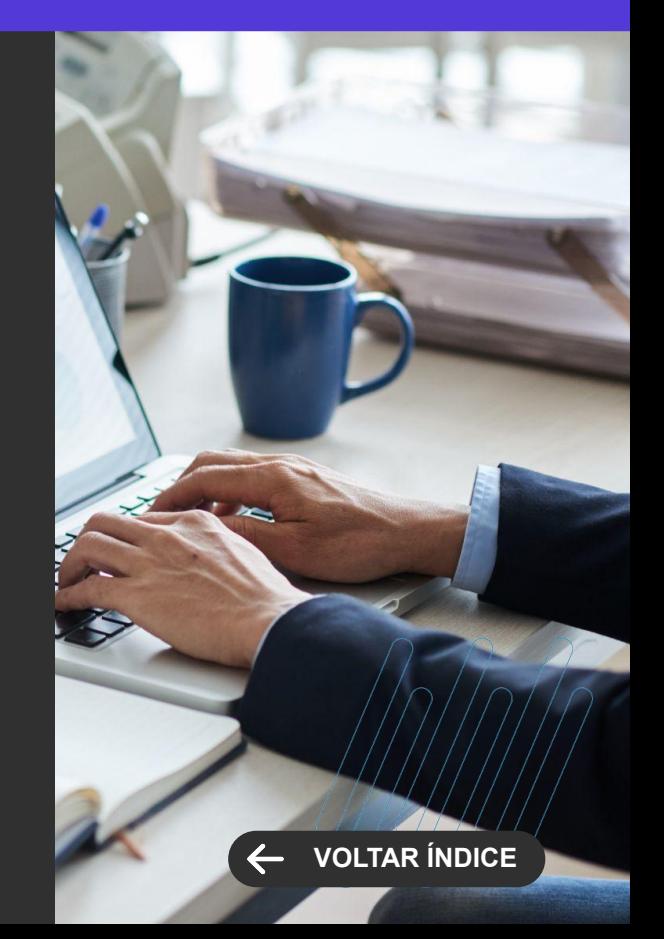

<span id="page-27-0"></span>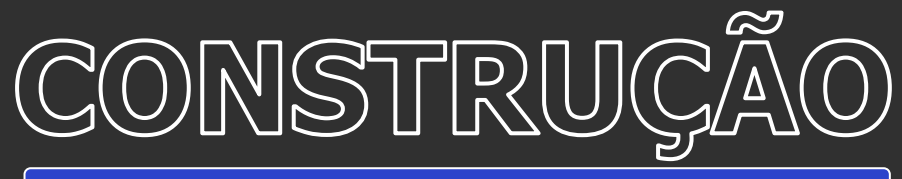

**GANHO DE PERFORMANCE**

#### **Melhoria no Avanço de obras - POC**

Para facilitar a implantação do POC de uma obra em andamento, foi criada uma situação que deve ser informada no momento do cadastro do avanço. O objetivo é definir um primeiro avanço que não será contabilizado, pois trata-se do que já foi contabilizado fora do processo de POC do TCGI.

[Saiba mais](https://tdn.totvs.com/pages/releaseview.action?pageId=435105198)

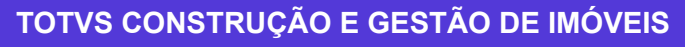

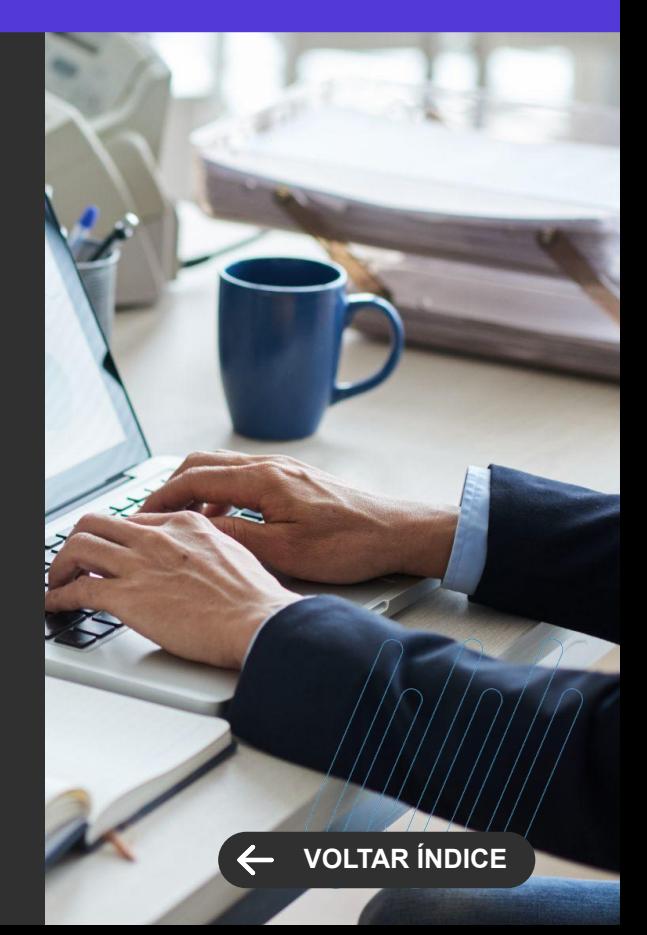

<span id="page-28-0"></span>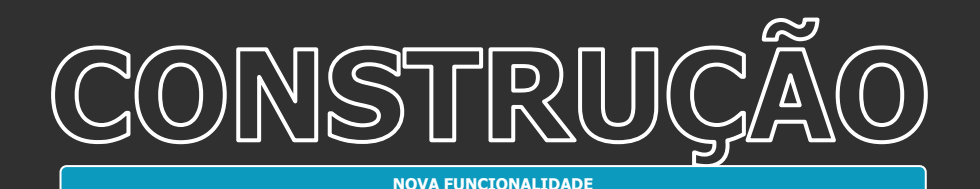

#### **Planilha Executiva**

A Planilha Executiva surgiu como um recurso facilitador da execução da obra. A montagem dos dos pacotes de medição e a atualização das medições nas tarefas da EAP ficou mais dinâmica e totalmente WEB.

[Saiba mais](https://tdn.totvs.com/display/LRM/Planilha+Executiva)

#### **Contratos**

Contrato com vários Fornecedores - É comum no segmento da construção, a realização de contratos com empresas pertencentes a um grupo empresarial com filiais ou até mesmo com CNPJs distintos (joint venture). Por isso, a partir dessa release será possível utilizar mais de um fornecedor em um mesmo contrato.

[Saiba mais](https://tdn.totvs.com/pages/viewpage.action?pageId=721724931)

#### **TOTVS CONSTRUÇÃO OBRAS E PROJETOS**

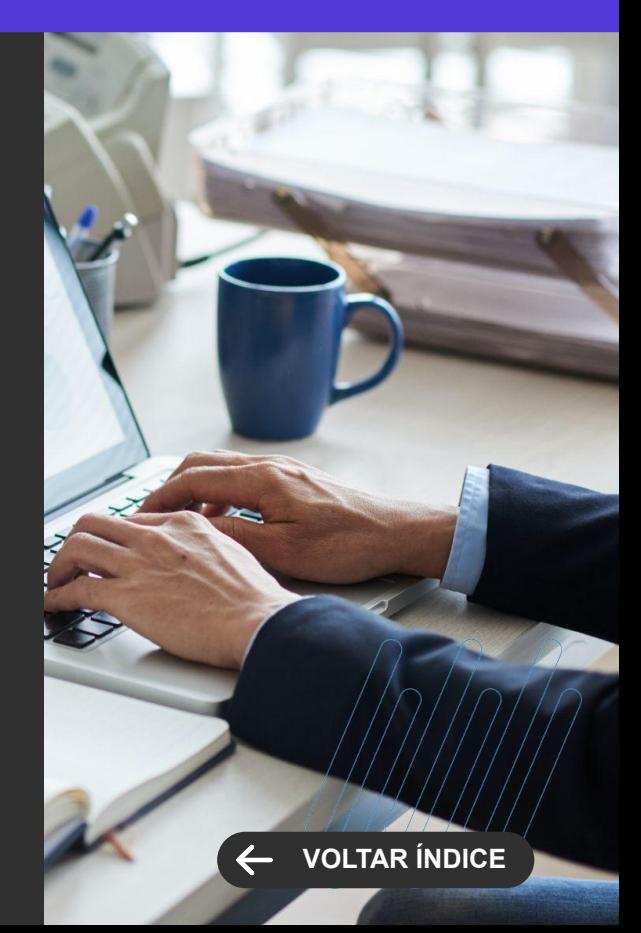

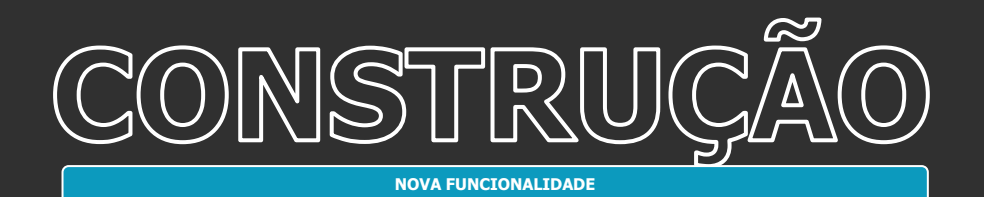

#### **Dashboard de Indicadores WEB**

Fluxo de Desembolso Previsto x Realizado - Disponível um novo gráfico com as informações dos desembolsos financeiros no formato Previsto x Realizado.

[Saiba mais](https://tdn.totvs.com/display/LRM/Dashboard+de+Indicadores)

#### **TOTVS CONSTRUÇÃO OBRAS E PROJETOS**

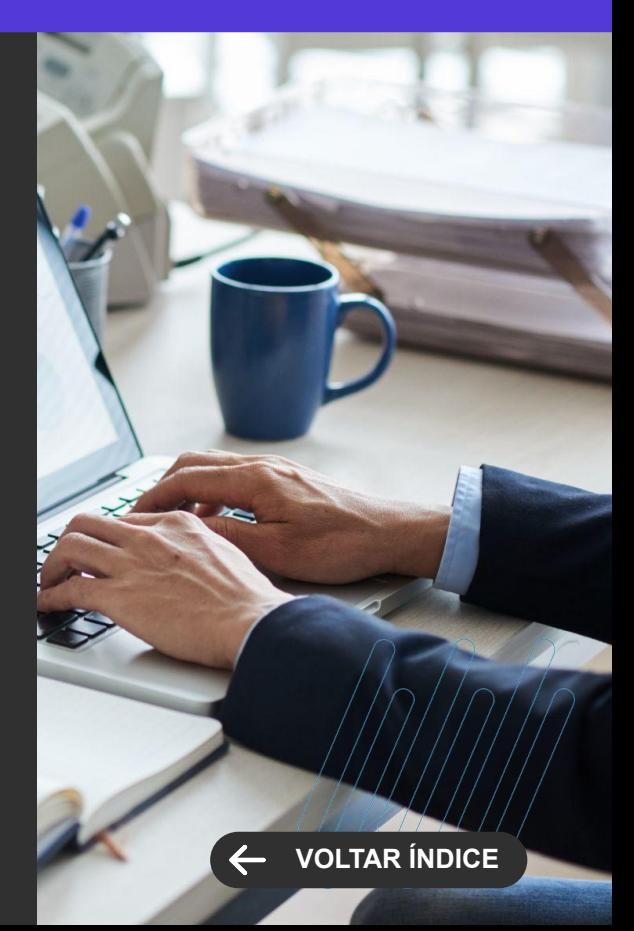

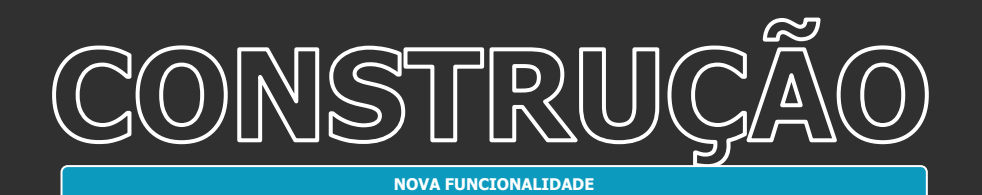

#### **Dashboard de Indicadores WEB**

Fluxo de Desembolso Previsto x Pendente - Disponível um novo gráfico com as informações dos desembolsos financeiros no formato Previsto x Pendente.

[Saiba mais](https://tdn.totvs.com/display/LRM/Dashboard+de+Indicadores)

#### **Dashboard de Indicadores WEB**

Pagar x Receber do Projeto - Disponível um novo gráfico com as informações de títulos a pagar x títulos a receber do projeto, com visões mês a mês ou acumulada.

[Saiba mais](https://tdn.totvs.com/display/LRM/Dashboard+de+Indicadores)

#### **Dashboard de Indicadores WEB**

Pagar do Projeto x Receber do Empreendimento - Disponível um novo gráfico com as informações de títulos a pagar do projeto x títulos a receber do empreendimento (TCGI) vinculado ao projeto, com visões mês a mês ou acumulada.

[Saiba mais](https://tdn.totvs.com/display/LRM/Dashboard+de+Indicadores)

#### **TOTVS CONSTRUÇÃO OBRAS E PROJETOS**

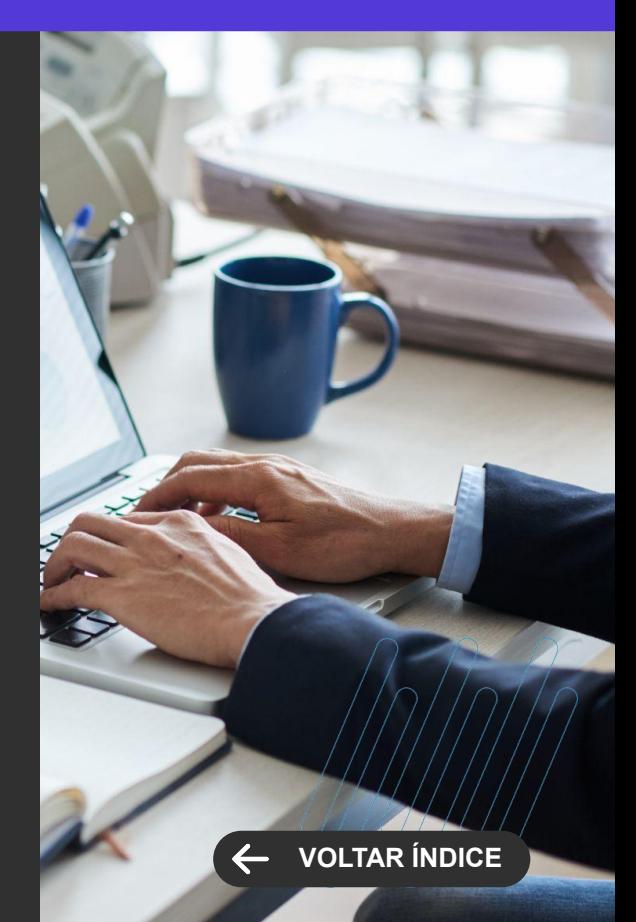

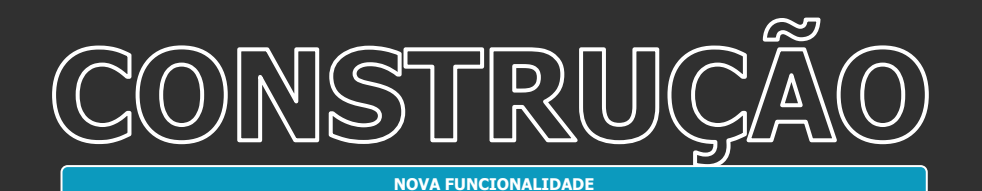

#### **Diário de Projeto**

Relatório Diário de Projeto - Foi disponibilizado o relatório TOPREL0069 - Diário de Projeto contendo os dados informados na rotina Diário de Projeto do TCOP e as imagens anexadas.

[Saiba mais](https://tdn.totvs.com/pages/viewpage.action?pageId=717684923)

#### **BIM**

Geração automática Template - Foi disponibilizada a geração automática do template de criação da EAP com base em um arquivo IFC.

[Saiba mais](https://tdn.totvs.com/pages/viewpage.action?pageId=573206863)

#### **TOTVS CONSTRUÇÃO OBRAS E PROJETOS**

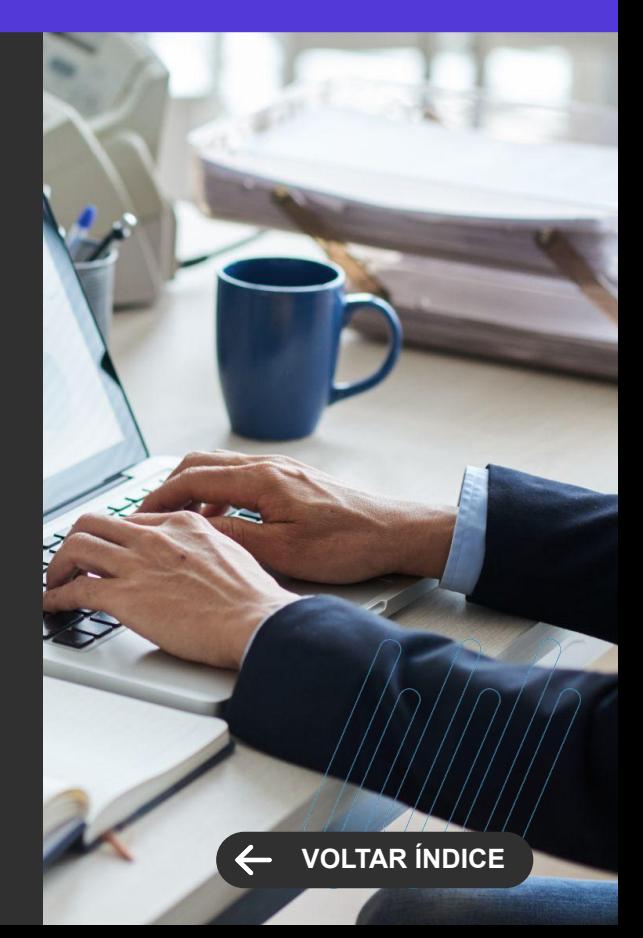

<span id="page-32-0"></span>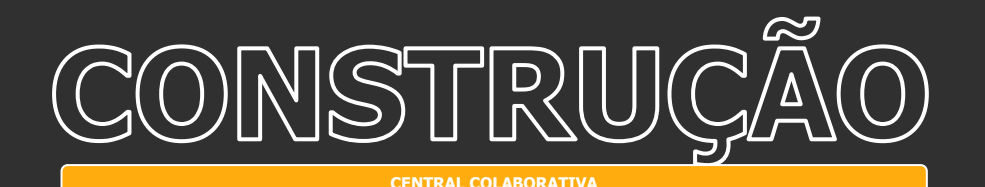

#### **Contratos**

Natureza Orçamentária/Financeira do Contrato - Disponível o Envio da Natureza Orçamentária/Financeira na Liberação de Período de Contrato.

[Saiba mais](https://tdn.totvs.com/pages/releaseview.action?pageId=421385502)

#### **Contratos**

Campos Complementares da Medição - Disponibilizada opção para propiciar um maior controle de processos, pois os mesmos campos complementares da medição, passam a poder ser habilitados no TOTVS Obras e Projetos e no TOTVS Gestão de Estoque, Compras e Faturamento facilitando assim a comunicação entre as equipes de obra e de compra da companhia.

[Saiba mais](https://tdn.totvs.com/display/public/LRM/Campos+complementares+do+Pedido%2C+Pedido+Extra+e+Contrato)

#### **TOTVS CONSTRUÇÃO OBRAS E PROJETOS**

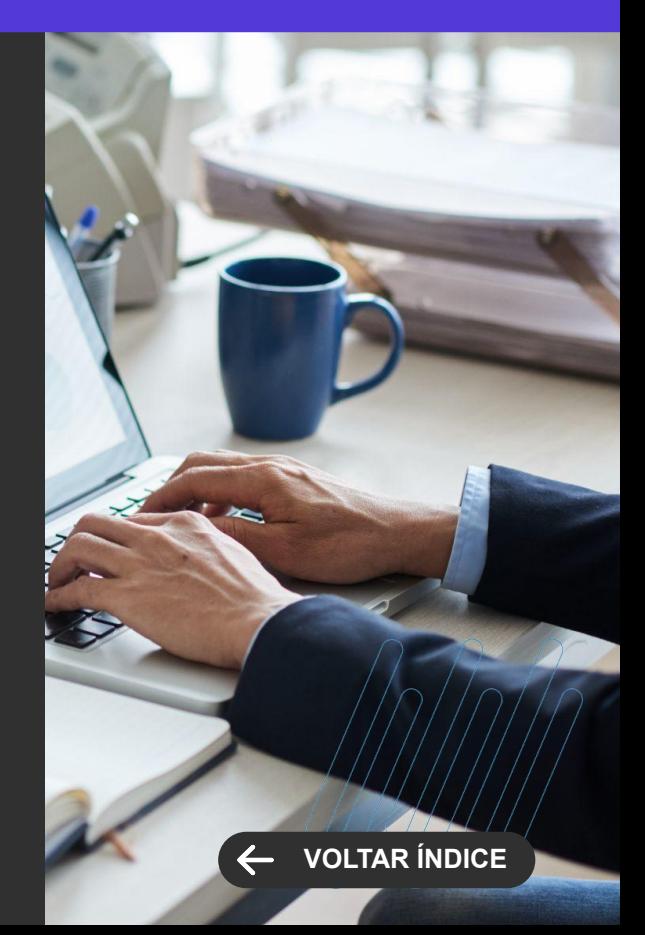

<span id="page-33-0"></span>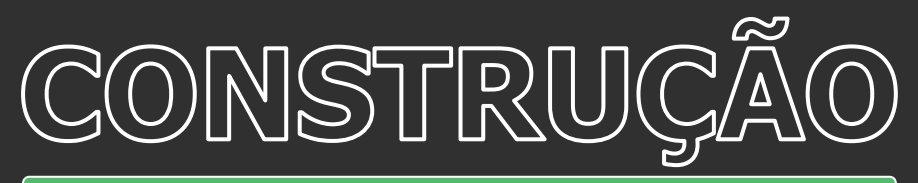

**MELHORIA DE EXPERIÊNCIA DO USUÁRIO**

#### **APP Minhas Inspeções**

Workflow - Foi disponibilizada, nas inspeções de qualidade, a possibilidade de disparar um WorkFlow após a avaliação da inspeção no portal Isso possibilita o processamento da inspeção quando o usuário responde no APP.

[Saiba mais](https://tdn.totvs.com.br/pages/releaseview.action?pageId=645237708)

#### **TOTVS CONSTRUÇÃO OBRAS E PROJETOS**

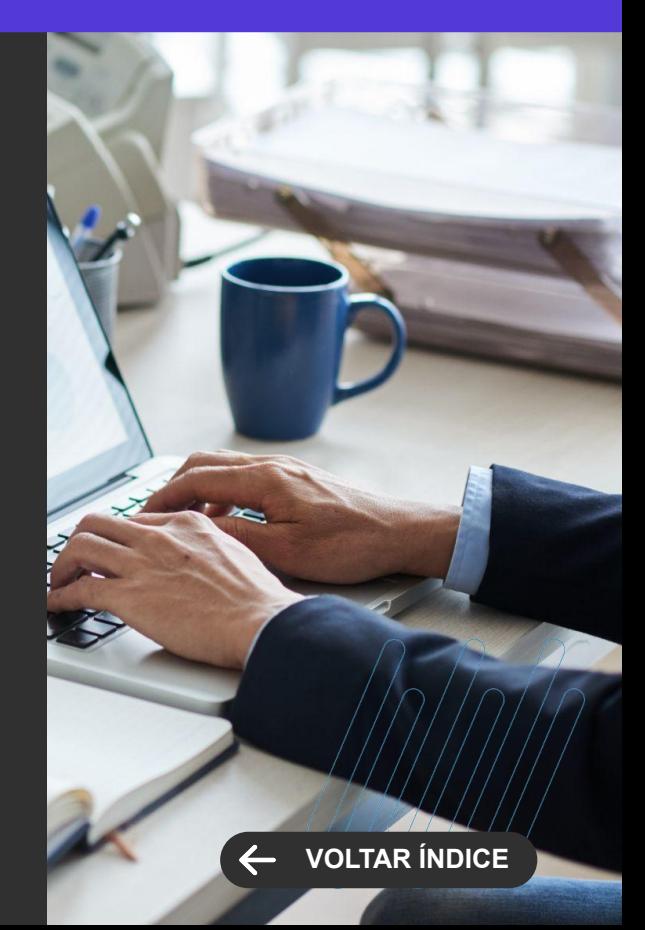

## **EDUCACIONAL**

35 **Q** 

 $\cdots$   $\cdots$   $\cdots$   $\cdots$ 

Novidades da versão 12.1.2302

**3**

# <span id="page-35-0"></span>EDUCACIONAL

**MELHORIA DE EXPERIÊNCIA DO USUÁRIO**

#### **Bloqueio de alterações em títulos enviados para cobrança terceirizada**

Quando houver o envio de lançamentos financeiros para cobrança por uma empresa terceirizada pelo TOTVS Gestão Financeira, alunos e responsáveis não poderão realizar pagamentos e negociações desses títulos pelo Portal do Aluno (novo extrato financeiro) e pelo Meu eduCONNECT.

Também não será possível regerar lançamentos, alterar data de vencimento, reajustar parcelas do contrato e agrupar lançamentos em boletos, para os títulos nesta situação.

[Saiba mais](https://tdn.totvs.com/pages/releaseview.action?pageId=605018639) [How To](https://youtu.be/7lb3zPkNeOM)

#### **Novo filtro na Geração de Lançamentos**

Foi disponibilizado um filtro por 'situação de matrícula' no processo de geração de lançamentos em lote.

[Saiba mais](https://tdn.totvs.com/pages/viewpage.action?pageId=729231538)

#### **Novo filtro no Reajuste de Parcelas do Contrato**

Proporcionar à instituição a possibilidade de disponibilizar relatórios que podem ser úteis ao professor e com a segurança de que cada professor acesse as informações pertinentes às turmas dele.

#### **TOTVS EDUCACIONAL Novidades da Versão 12.1.2302**

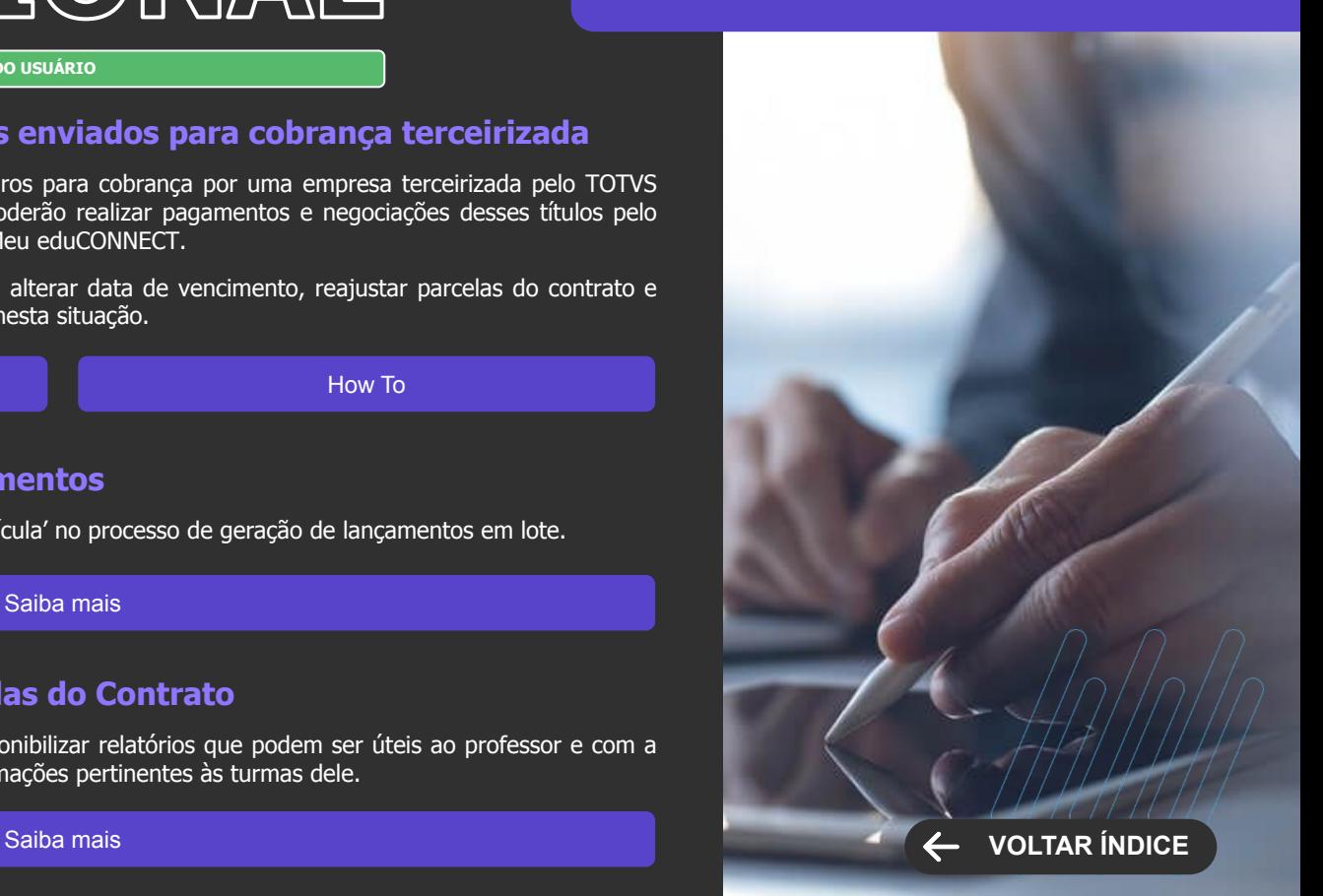
**MELHORIA DE EXPERIÊNCIA DO USUÁRIO**

## **Atividade extra do professor**

O campo "Descrição" do cadastro de atividade extra do professor teve seu tamanho aumentado, possibilitando o cadastro de uma atividade de até 300 caracteres.

[Saiba mais](https://tdn.totvs.com/pages/releaseview.action?pageId=605018639)

## **TOTVS EDUCACIONAL Novidades da Versão 12.1.2302**

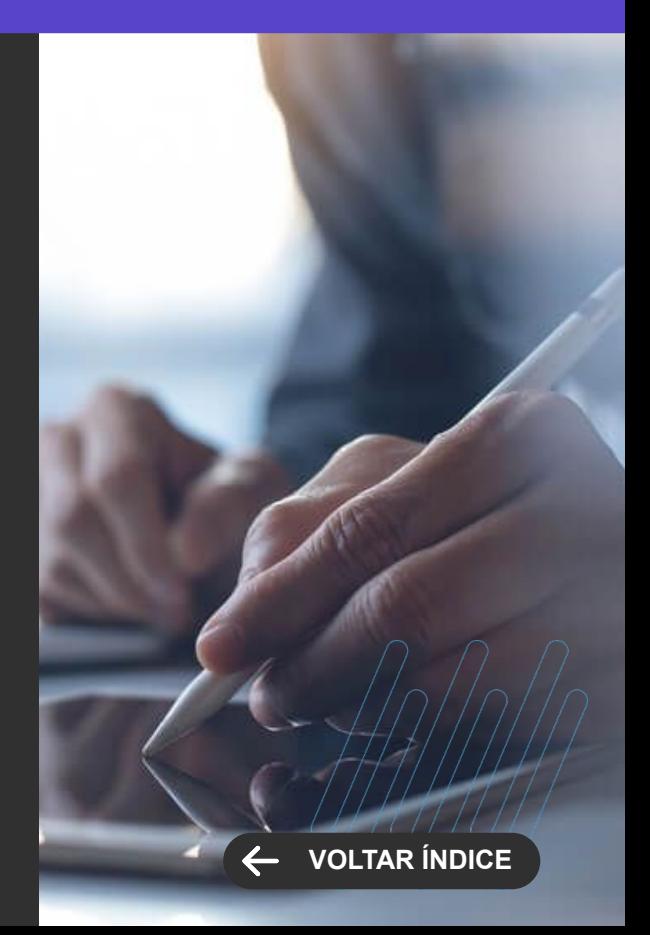

**GANHO DE PERFORMANCE**

## **Melhoria de Performance na Geração de Lançamentos**

Foram realizadas melhorias visando o aumento da performance do processo de geração de lançamentos em lote, principalmente para cenários onde o volume de parcelas a serem geradas é muito grande.

## **TOTVS EDUCACIONAL Novidades da Versão 12.1.2302**

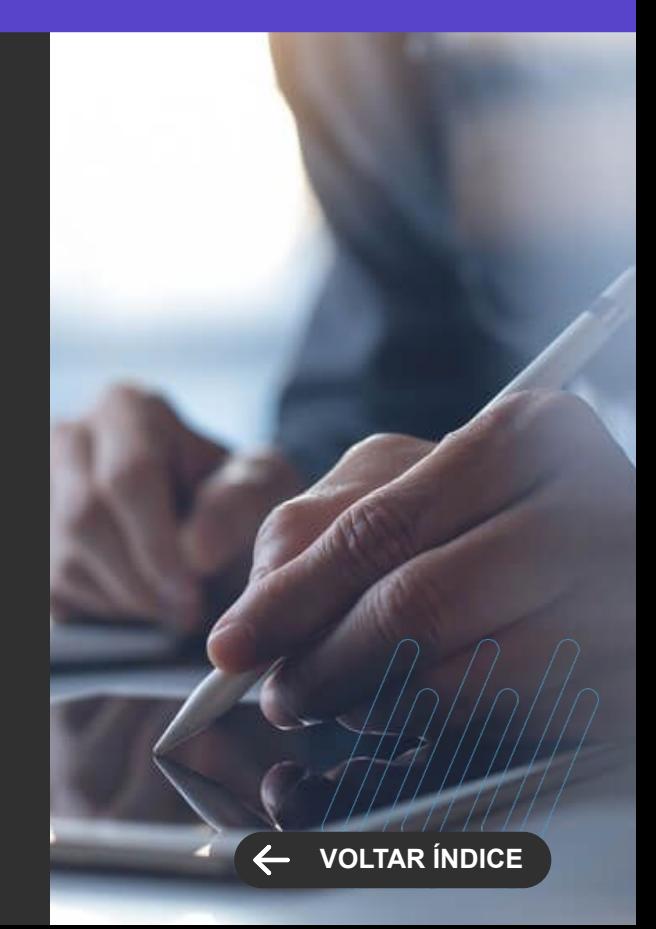

#### **NOVA FUNCIONALIDADE**

## **Carga horária integralizada**

Proporcionar à instituição e seus alunos, de forma detalhada, a integralização da carga horária do aluno perante seu curso, no contexto do Ensino Superior.

[Saiba mais](https://tdn.totvs.com/pages/viewpage.action?pageId=729231538)

[Saiba mais](https://tdn.totvs.com/pages/viewpage.action?pageId=729231538)

## **Novo Ensino Médio - Itinerário Formativo - Mudança de turma**

Promover no Novo Ensino Médio a possibilidade de mudança de turma, e turno, de turmas/disciplinas de itinerários formativos.

[Saiba mais](https://tdn.totvs.com/pages/viewpage.action?pageId=729232105)

## **TOTVS EDUCACIONAL Novidades da Versão 12.1.2302**

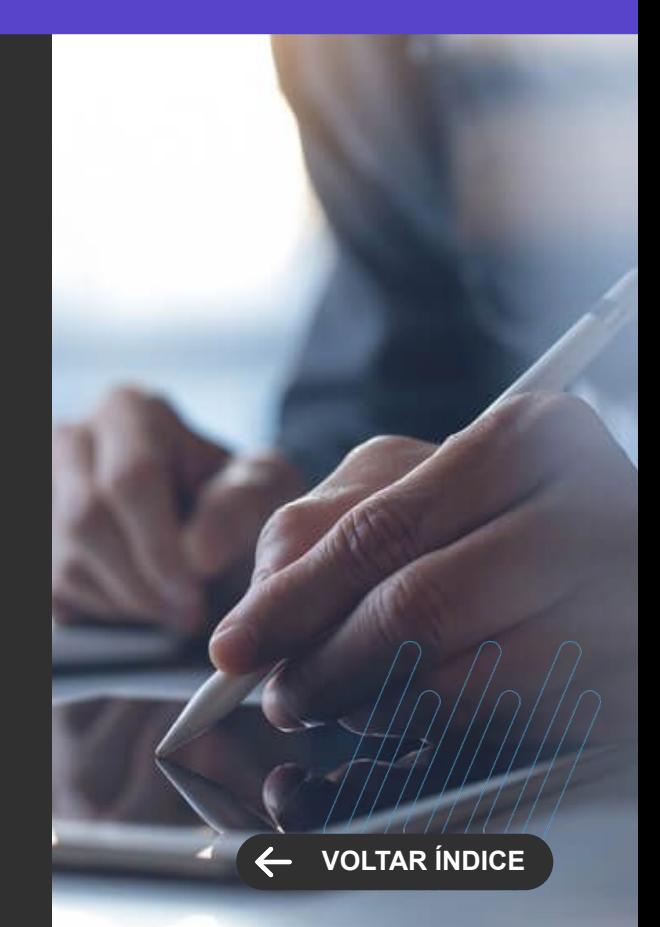

**NOVA FUNCIONALIDADE**

## **Cadastro de avaliações (Campos complementares)**

Proporcionar ao professor a comodidade de dar manutenção nos campos complementares das avaliações que ele deseja realizar durante o ciclo de aprendizado do aluno.

[Saiba mais](https://tdn.totvs.com/pages/releaseview.action?pageId=605018639)

## **Emissão de Relatórios**

Proporcionar à instituição, a possibilidade de disponibilizar relatórios que podem ser úteis ao professor e com a segurança de que cada professor acesse as informações pertinentes às turmas dele.

[Saiba mais](https://tdn.totvs.com/pages/releaseview.action?pageId=605018639)

## **PORTAL DO PROFESSOR Novidades da Versão 12.1.2302**

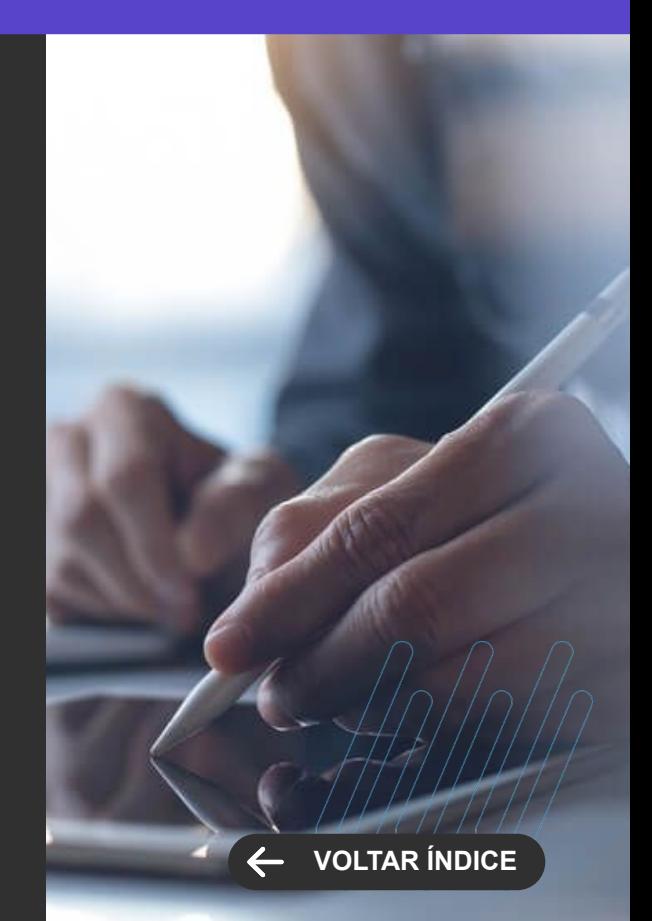

#### **NOVA FUNCIONALIDADE**

## **Alteração de dados pessoais**

A fim de adequar a legislação, como o eSocial, os dados relativos aos funcionários devem ser gerenciados pelo RH. Portanto, não é permitido realizar alteração dos dados cadastrais do Aluno pelo portal do aluno, quando o mesmo for funcionário da instituição. Este tipo de alteração deve ser realizada pelo departamento da instituição de ensino responsável pela gestão dessas informações.

[Saiba mais](https://tdn.totvs.com/pages/releaseview.action?pageId=605018639)

## **PORTAL DO ALUNO Novidades da Versão 12.1.2302**

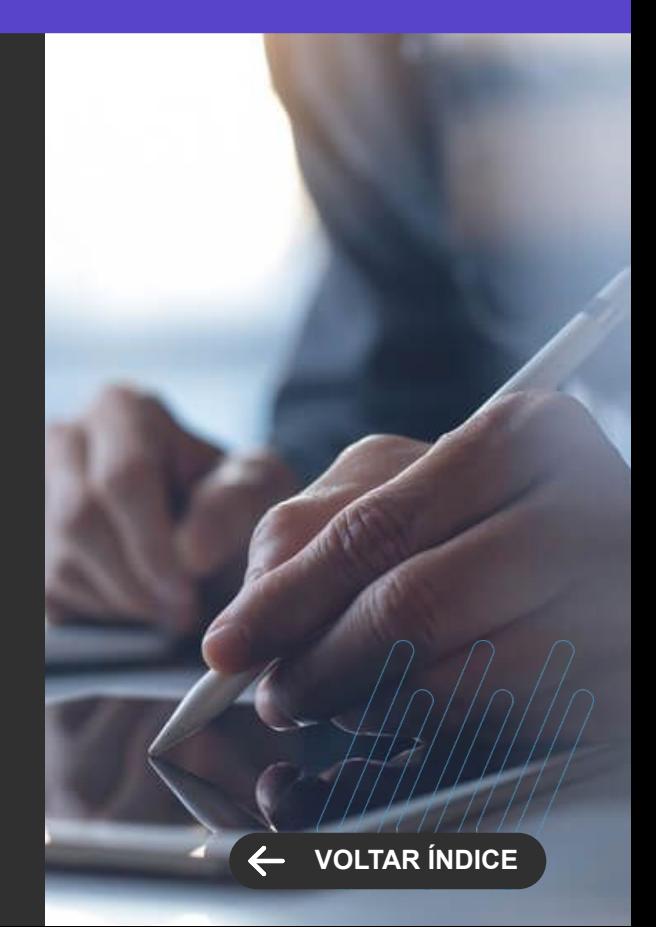

#### **NOVA FUNCIONALIDADE**

## **Painel do Aluno - Emissão de relatórios**

Proporcionar à instituição a possibilidade de disponibilizar relatórios no Painel do Aluno potencializando o acesso à informação para seus usuários/colaboradores (gestores, coordenadores, time pedagógico, etc).

[Saiba mais](https://tdn.totvs.com/pages/releaseview.action?pageId=605018639)

# **PORTAL GESTÃO EDUCACIONAL**

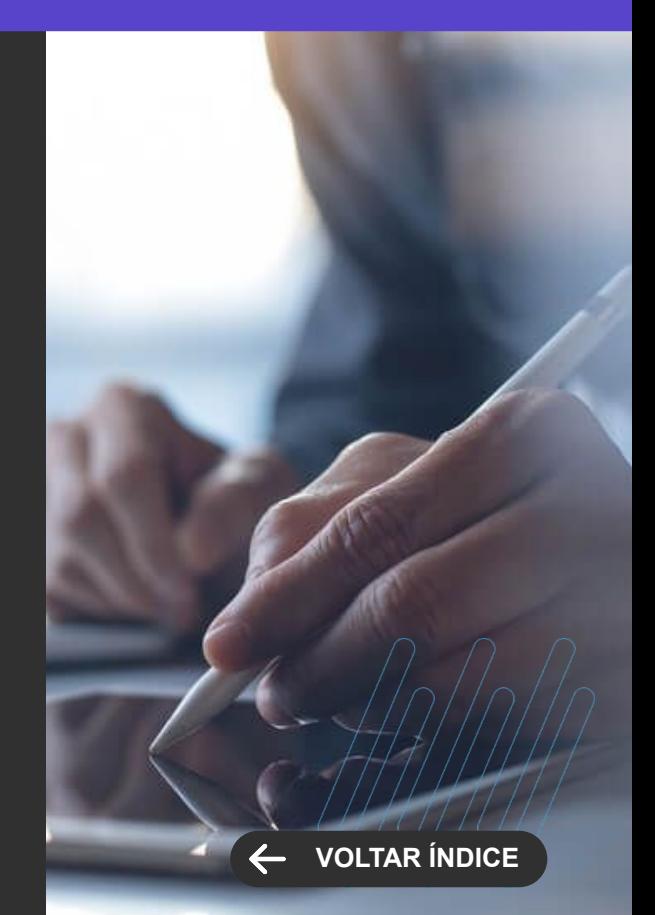

#### **NOVA FUNCIONALIDADE**

## **Matrícula de Ingressantes - Opção de Obrigar Responsável Legal (Resp Acadêmico na Matrícula)**

Criada opção para que ao ser realizada a Matrícula, em caso de candidato/aluno menor, mesmo que não tenha sido parametrizada a opção de Resp. Acadêmico/Legal, este será obrigatório para prosseguir com a matrícula.

#### [Saiba mais](https://tdn.totvs.com/pages/viewpage.action?pageId=729231538)

**Opção de não permitir a escolha de Candidato menor de idade como Responsável Financeiro pela Central do Candidato Matrícula de Ingressantes e Inscrição do PS e Vendas Online.**

Através de parâmetro é possível agora bloquear que um menor de idade possa ser responsável financeiro ou Acadêmico de um candidato/aluno

**[Candidato](https://tdn.totvs.com/pages/viewpage.action?pageId=729232105)** 

[Oferta de Curso](https://youtu.be/dBZTcFeHlnA) [Central do Candidato](https://tdn.totvs.com/pages/viewpage.action?pageId=569501416)

## **PROCESSO SELETIVO Novidades da Versão 12.1.2302**

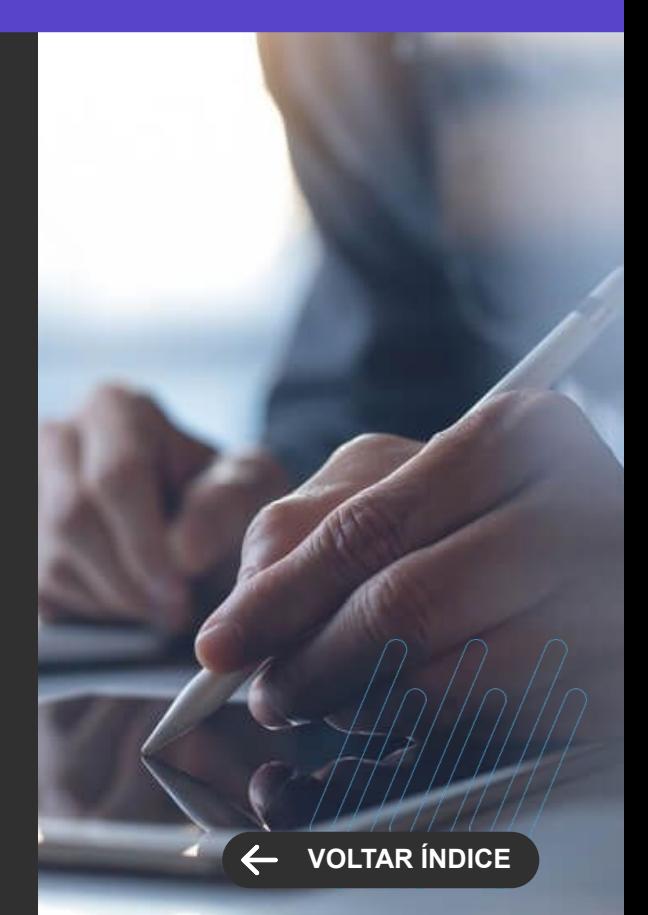

## **PROCESSO SELETIVO Novidades da Versão 12.1.2302**

**NOVA FUNCIONALIDADE**

## **Validações de impedimentos do responsável financeiro na Inscrição do PS Matrícula pela Central do Candidato e Vendas Online**

Agora é possível parametrizar o sistema para bloqueio de inclusão de responsáveis financeiros, Matrícula de Ingressantes, Vendas Online e inscrição do candidato, caso estes tenham dívidas na Instituição.

[Candidatos](https://tdn.totvs.com/pages/editpage.action?pageId=569501416) [Oferta de Curso](https://tdn.totvs.com/pages/viewpage.action?pageId=727373766) [Central do Candidato](https://tdn.totvs.com/pages/viewpage.action?pageId=569501416)

## **Inibir Opções de Pagamento quando boleto vencido - Inscrição**

Criado um parâmetro "Não habilitar opções de pagamento para boleto vencido" para que os métodos de pagamento parametrizados(Boleto, Cartão, Pix) indisponibilize as opções de pagamento, na central do candidato caso o boleto esteja vencido.

[Saiba mais](https://tdn.totvs.com/pages/viewpage.action?pageId=528450667) **[How To](https://tdn.totvs.com/pages/viewpage.action?pageId=728646916) Contract the Contract of the Contract of Contract of Contract of Contract of Contract of Contract of Contract of Contract of Contract of Contract of Contract of Contract of Contract of Contract of Contra** 

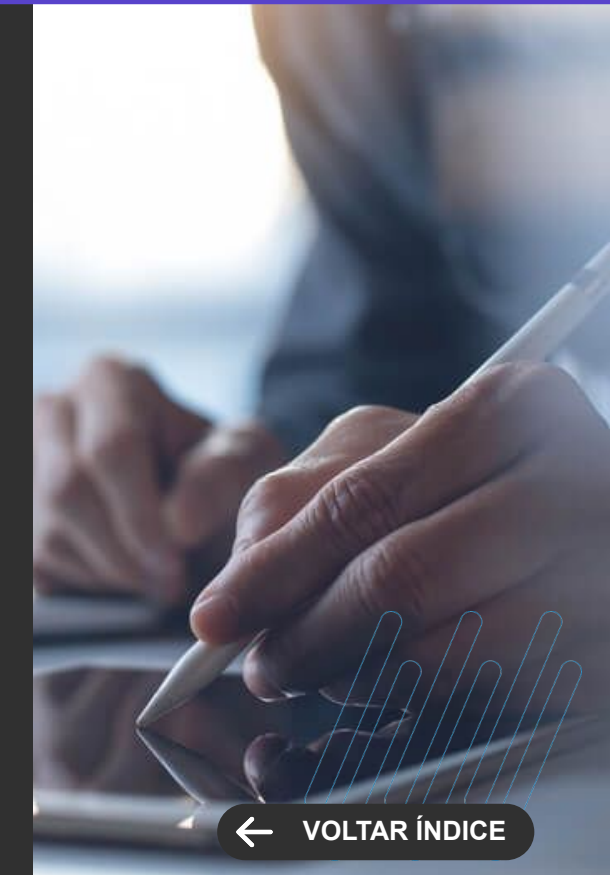

## **PROCESSO SELETIVO Novidades da Versão 12.1.2302**

**NOVA FUNCIONALIDADE**

## **Confere parâmetro de Flexibilização do Plano de Pagamento no Educacional e habilita parametrização no Processo Seletivo para Vendas Online e Matrícula de Ingressantes**

Criados parâmetros para que o usuário decida se deseja usar ou não a Flexibilização do plano de pagamento, parametrizadas no educacional, também na Matrícula de Ingressantes e Vendas online.

[Saiba mais](https://tdn.totvs.com/display/LRM/Oferta+On-line+de+Cursos)

## **Baixa Automática de Inscrição com valor líquido igual a Zero**

É possível parametrizar para que o sistema realize a baixa automática de um lançamento gerado na inscrição cujo valor líquido seja igual a zero.

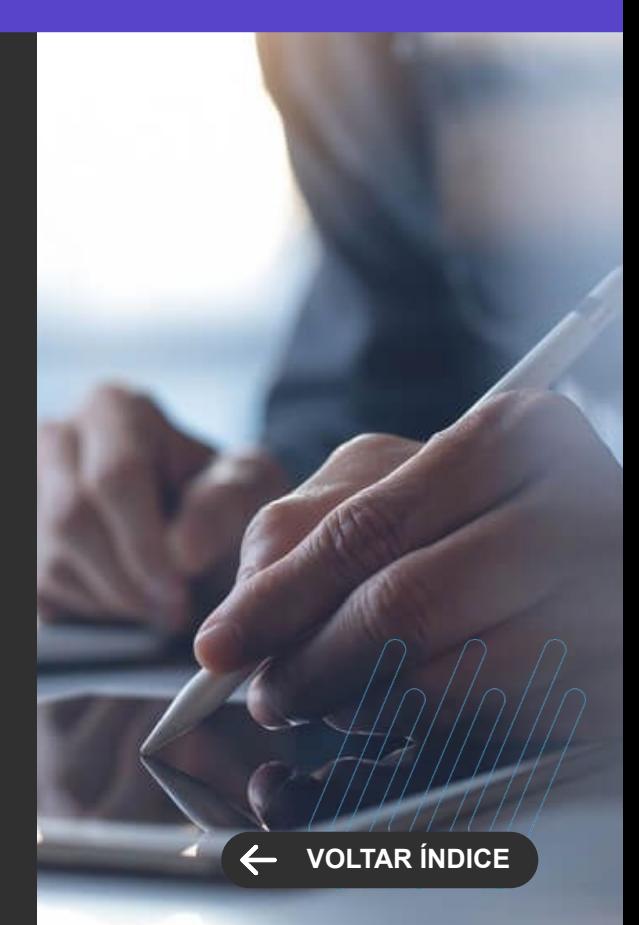

**MELHORIA DE EXPERIÊNCIA DO USUÁRIO**

## **Novo contrato utilizando serviço do Educacional**

As taxas da Biblioteca que anteriormente eram geradas diretamente no TOTVS Gestão Financeira, passam a fazer parte do contrato do aluno, permitindo a sua visualização em todos os extratos do sistema.

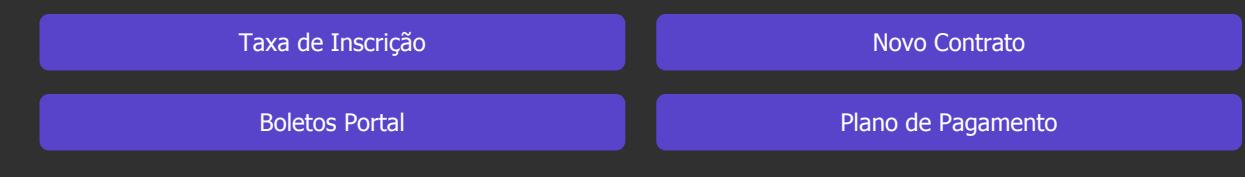

## **Migração do menu últimas aquisições**

Migração do Menu últimas aquisições para o Novo Portal do Aluno.

[Saiba mais](https://tdn.totvs.com/display/public/LRM/Biblioteca)

## **PORTAL DA BIBLIOTECA Novidades da Versão 12.1.2302**

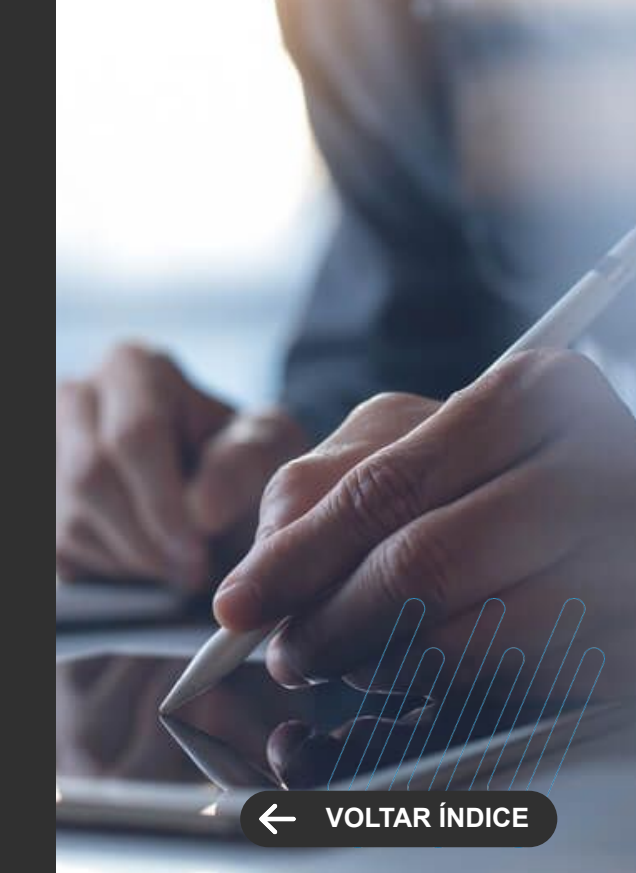

# **RH**

**4**

Novidades da versão 12.1.2302

**KYWN** 

47 **Q** 

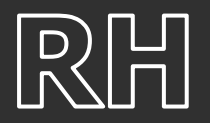

**TOTVS MEU RH Novidades da Versão 12.1.2302**

**NOVA FUNCIONALIDADE**

## **Integração com TAE (TOTVS Assinatura Digital)**

Com o avanço da tecnologia, a digitalização de documentos tornou-se uma tendência irreversível. As empresas já não podem prescindir da agilidade proporcionada pelos sistemas digitais, e isso inclui a geração e a armazenagem de todo tipo de documento. O TOTVS Assinatura Eletrônica é uma plataforma centralizada para gestão e execução de assinaturas eletrônicas, e oferece total segurança e validade jurídica aos documentos.

O Meu RH passa a integrar com o TAE, de forma que os usuários poderão realizar assinaturas eletrônicas nos documentos a serem disponibilizados por essa plataforma otimizando todo o processo de assinaturas de documentos realizado pelo RH

[Saiba mais](https://tdn.totvs.com/pages/viewpage.action?pageId=733186825)

### **Meus Afastamentos**

Permite ao colaborador visualizar seus afastamentos, bem como o gestor visualizar o afastamento do seu colaborador sem necessidade de acionar o RH para obter esta informação.

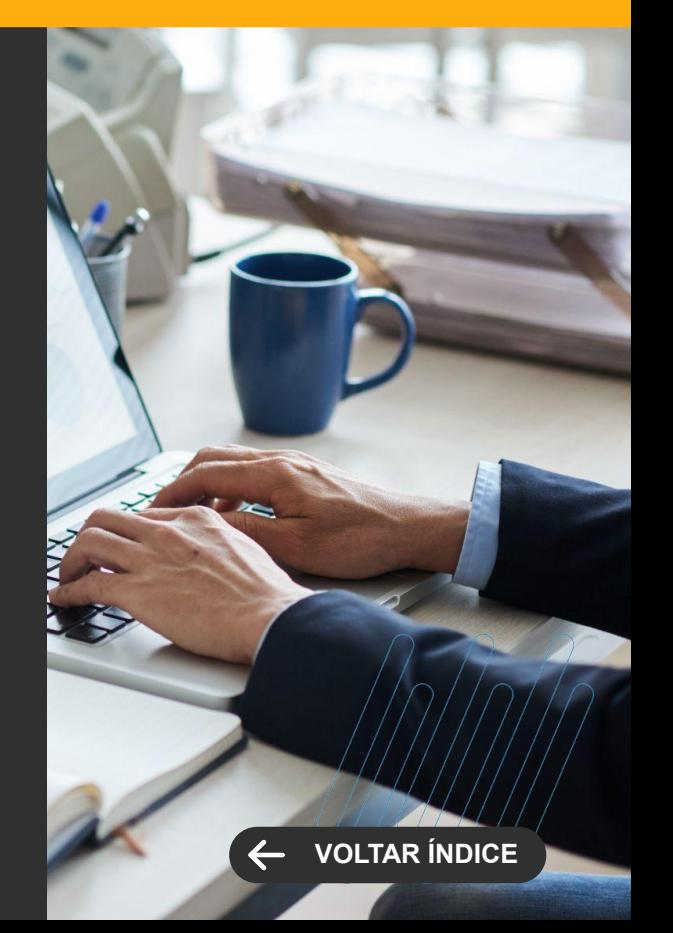

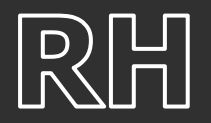

**TOTVS MEU RH Novidades da Versão 12.1.2302**

**NOVA FUNCIONALIDADE**

## **Visualizar departamento e função na gestão do time**

Com esta novidade será possível o gestor visualizar qual departamento e função o seu liderado se encontra, pois o gestor poderá ter muitos funcionários alocados em departamentos e cargos diferentes.

[Saiba mais](https://tdn.totvs.com/pages/viewpage.action?pageId=516621760)

### **Aumento progressivo na requisição de alteração de dados funcionais**

Com esta novidade o gestor poderá programar o aumento salarial para o funcionário, programando mais de um aumento em um determinado período, evitando assim a criação de duas requisições ou até mesmo aguardar uma requisição ser efetivada e abrir uma nova.

Os gestores conseguirão ter mais autonomia e agilidade neste processo de progressão salarial para os seus colaboradores.

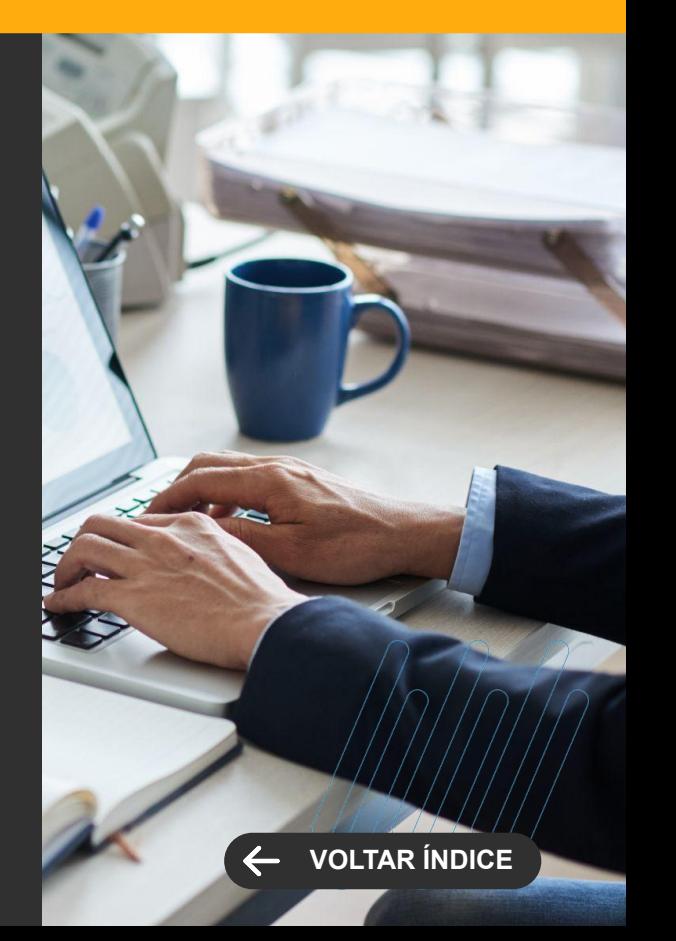

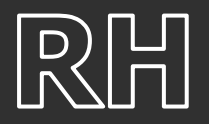

**TOTVS MEU RH Novidades da Versão 12.1.2302**

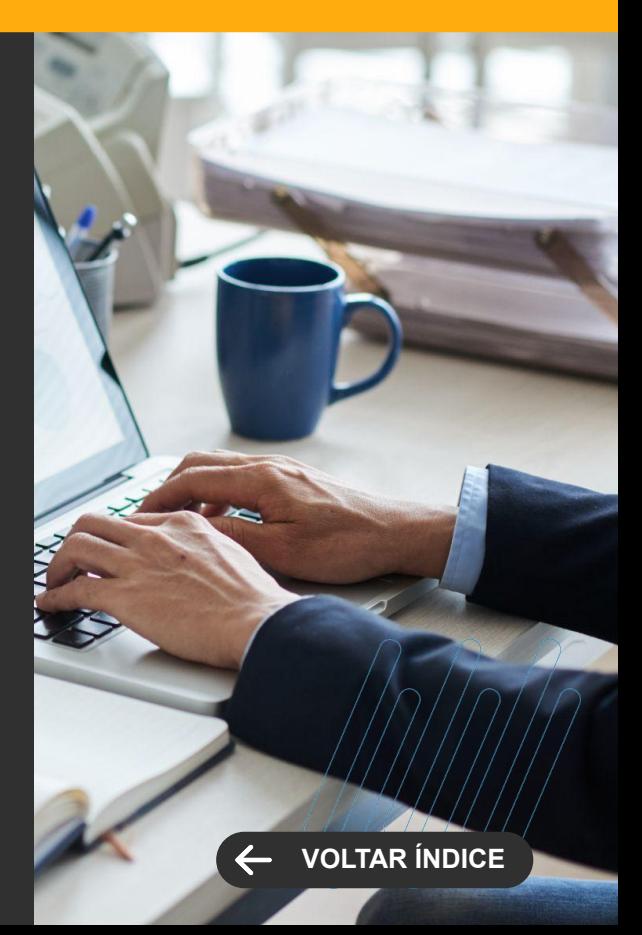

#### **LEGISLAÇÃO**

## **Geração do AFD conforme Portaria 671**

Foi disponibilizado conforme a legislação da Portaria 671 a geração do arquivo AFD (Arquivo de Fonte de Dados) para a funcionalidade de marcação de ponto por geolocalização (REP-A)

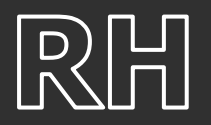

**TOTVS GESTÃO DE PESSOAS Novidades da Versão 12.1.2302**

**LEGISLAÇÃO**

## **Esocial - Leiaute S-1.1 - Processos Trabalhistas**

Liberação de novas telas (em PO UI) para a inclusão das informações do processo trabalhista que serão enviadas ao eSocial.

Os eventos contemplados nesse processo são:

S-2500 - Processo Trabalhista

S-2501 - Informações de Tributos Decorrentes de Processo Trabalhista

S-3500 - Exclusão de Eventos

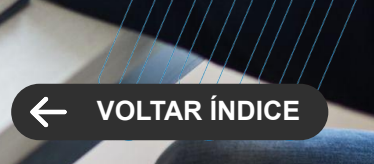

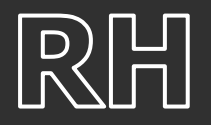

## **TOTVS SEGURANÇA E SAÚDE OCUPACIONAL**

**Novidades da Versão 12.1.2302**

**[VOLTAR ÍNDICE](#page-1-0)**

**LEGISLAÇÃO**

## **PPP Eletrônico**

A partir de 01 de janeiro de 2023, o PPP em papel dará lugar ao PPP Eletrônico. Ao se tornar eletrônico, o PPP passa a transmitir informações relativas aos Eventos de SST do eSocial, por meio do S-2240 (Condições Ambientais do Trabalho - Agentes Nocivos).

Vale ressaltar que somente do período anterior à entrada do PPP Eletrônico ocorrerá a impressão, ou seja, o PPP impresso exibirá informações até 31/12/2022.

Fonte: https://www.in.gov.br/en/web/dou/-/portaria/mtp-n-313-de-22-de-setembro-de-2021-346761586

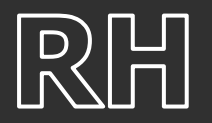

### **TOTVS FOLHA DE PAGAMENTO**

**Novidades da Versão 12.1.2302**

**NOVA FUNCIONALIDADE**

## **Relatório de Conferência INSS Patronal**

Agora você terá a possibilidade de conferir de maneira assertiva os valores de INSS referente a parte empresa que são calculados pelo produto, com os valores calculados na DCTFWeb do eSocial.

Isto proporciona mais eficiência, assertividade e aumenta a satisfação das empresas, que além disso, permitirmos que seja gerada a DARF de INSS para o financeiro com o valor exato gerado pela DCTFWeb.

[Saiba mais](https://tdn.totvs.com/pages/viewpage.action?pageId=714242305)

## **Relatórios de Funcionários - Dependentes do Funcionário**

Ficou mais fácil conferir as informações dos dependentes por funcionário. Disponibilizamos agora, o relatório "FOP001004 - Relatório Funcionários: Lista de Dependentes".

[Saiba mais](https://tdn.totvs.com/pages/viewpage.action?pageId=712492036)

## **Cópia de Dados - Base externa**

Foram evoluídas as entidades disponibilizadas pelo módulo Folha de Pagamento, permitindo que sejam copiadas de uma base de dados externa as tabelas de cadastro, proporcionando maior agilidade na implantação/migração de dados para uma nova base de dados.

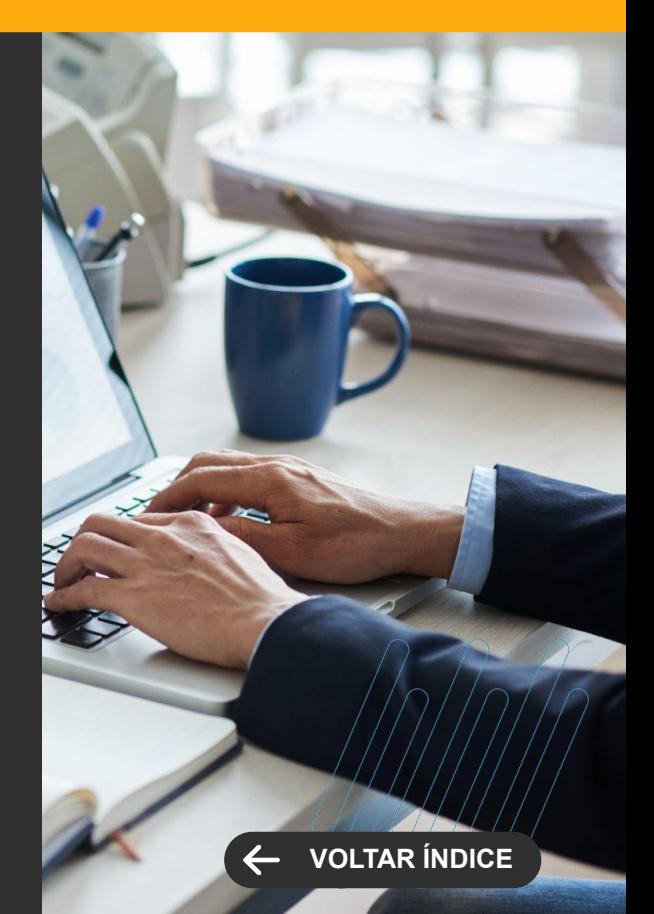

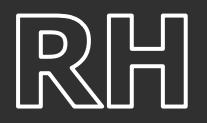

**MELHORIA DE EXPERIÊNCIA DO USUÁRIO**

## **Informe de Rendimentos - NOVO DESIGN**

Modernização no design do leiaute do Informe de Rendimentos, trazendo melhor experiência no produto e mais satisfação aos nossos usuários.

[Saiba mais](https://tdn.totvs.com/display/LRM/DT+-+Informe+de+Rendimentos+%28RM+Reports%29+-+Novo+Designer)

## **Cálculo de Média com evento de Salário Composto**

Foi criado o parâmetro 'Média de evento salário composto em meses anteriores deve atualizar valor com salário atual' que, quando marcado, irá considerar o valor do salário hora do cadastro do funcionário para o cálculo de média de um evento que fazia parte da composição salarial.

[Saiba mais](https://tdn.totvs.com.br/pages/releaseview.action?pageId=720341586)

## **Diferença de Abono - Pago após o gozo de férias**

Criado o parâmetro 'Considera projeção dos dias de Abono para pagamento de Diferença' que quando marcado, calculará a diferença de abono considerando a projeção do abono pecuniário quando a alteração salarial for retroativa e houver dias de abono pecuniário projetados para a competência do reajuste salarial.

[Saiba mais](https://tdn.totvs.com/pages/releaseview.action?pageId=731881243)

### **TOTVS FOLHA DE PAGAMENTO**

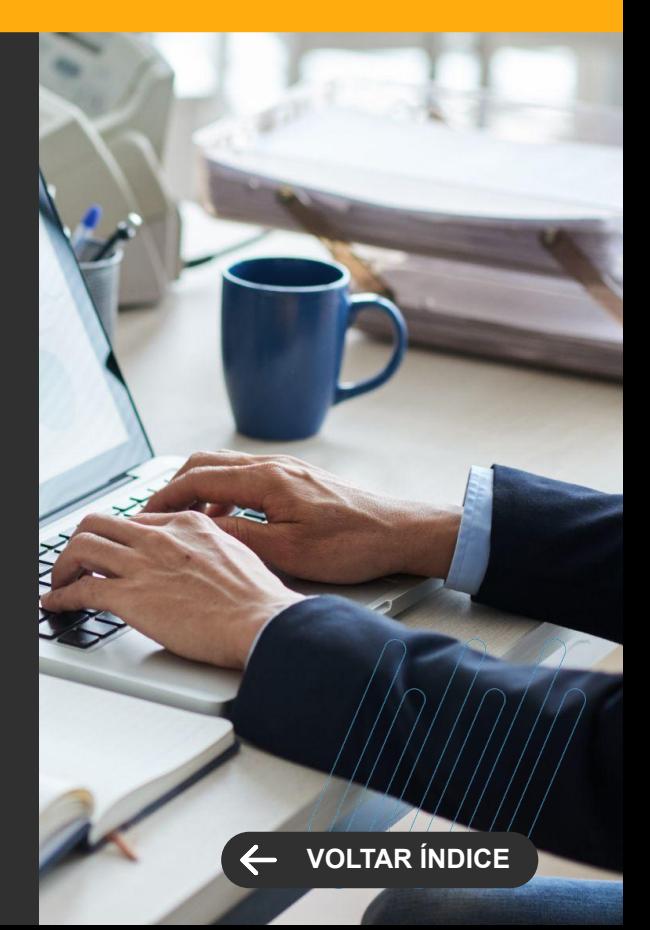

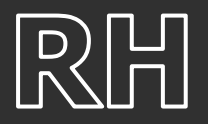

#### **MELHORIA DE EXPERIÊNCIA DO USUÁRIO**

## **Histórico Afastamento**

O sistema passou a validar a inclusão de um afastamento pelo cadastro de funcionário (alterar a situação do funcionário), consistindo na existência de histórico de afastamento dentro do mesmo período.

[Saiba mais](https://tdn.totvs.com/pages/viewpage.action?pageId=731884796)

## **Funcionários - Convocação Intermitente**

Evite preenchimento incorreto da "Situação da Convocação". O campo passou a ficar em branco na inclusão de um registro, para que haja uma análise criteriosa antes de seu preenchimento.

[Saiba mais](https://tdn.totvs.com/pages/viewpage.action?pageId=731884756)

### **TOTVS FOLHA DE PAGAMENTO**

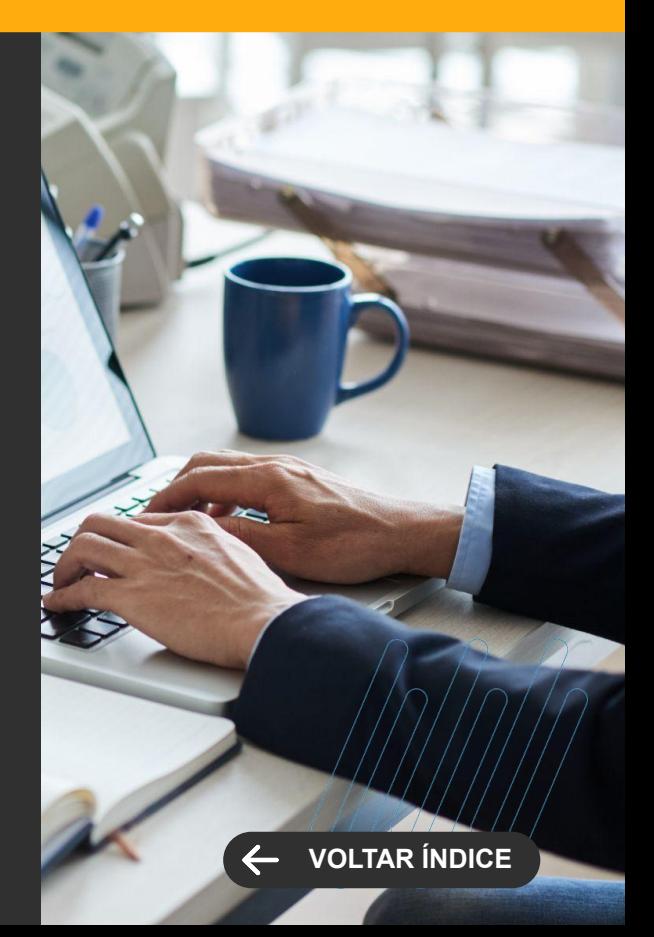

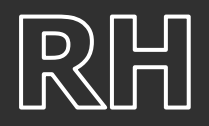

**LEGISLAÇÃO**

## **DIRF 2023**

Adequação do produto TOTVS Folha de Pagamento para atender a geração do leiaute da DIRF 2023, conforme publicação da Receita Federal do Brasil.

[Saiba mais](https://tdn.totvs.com/display/LRM/DT+-+DIRF+2023)

# **ESOCIAL - Órgãos Públicos**

Para atender ao leiaute do eSocial para órgãos públicos, disponibilizamos a adequação na geração dos eventos:

- S-1202 Remuneração de servidor vinculado ao Regime Próprio de Previd. Social
- S-1207 Benefícios previdenciários RPPS
- S-2210 Comunicação de Acidente de Trabalho

S-2220 - Monitoramento da Saúde do Trabalhador S-2240 - Condições Ambientais do Trabalho - Agentes **Nocivos** 

[Saiba mais](https://tdn.totvs.com/pages/viewpage.action?pageId=731904203) **Saiba mais Saiba mais Saiba mais** Saiba mais Saiba mais Saiba mais Saiba mais Saiba mais Saiba mais Saiba mais Saiba mais Saiba mais Saiba mais Saiba mais Saiba mais Saiba mais Saiba mais Saiba mais Saiba mais

## **TOTVS FOLHA DE PAGAMENTO**

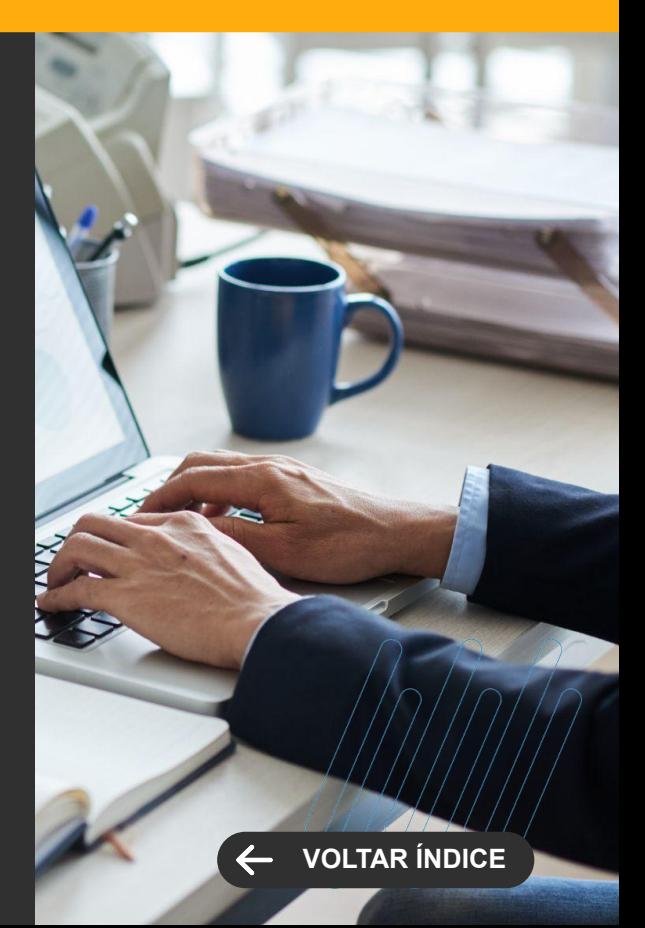

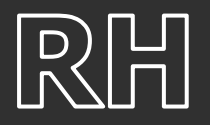

#### **LEGISLAÇÃO**

## **ESOCIAL - Processos Trabalhistas**

Implementação dos eventos de processos trabalhistas para atender ao leiaute S-1.1:

S-2500 - Processo Trabalhista

S-2501 - Informações de Contribuições Decorrentes de Processo Trabalhista

S-3500 – Exclusão de Eventos – Processo Trabalhista

[Saiba mais](https://tdn.totvs.com/pages/viewpage.action?pageId=712492036)

## **ESOCIAL - Eventos Periódicos**

Adequação do produto TOTVS Folha de Pagamento de acordo com as mudanças publicadas no Leiaute do eSocial Versão S-1.1.

#### [Saiba mais](https://tdn.totvs.com/display/LRM/DT+-+eSocial+-+Leiaute+S-1.1)

## **ESOCIAL - Eventos Não Periódicos**

A geração das informações de treinamentos e capacitações dos eventos S-2200 e S-2206 estão bem mais assertivas, passando a gerar os dados somente no encerramento da avaliação de conhecimento.

### **TOTVS FOLHA DE PAGAMENTO**

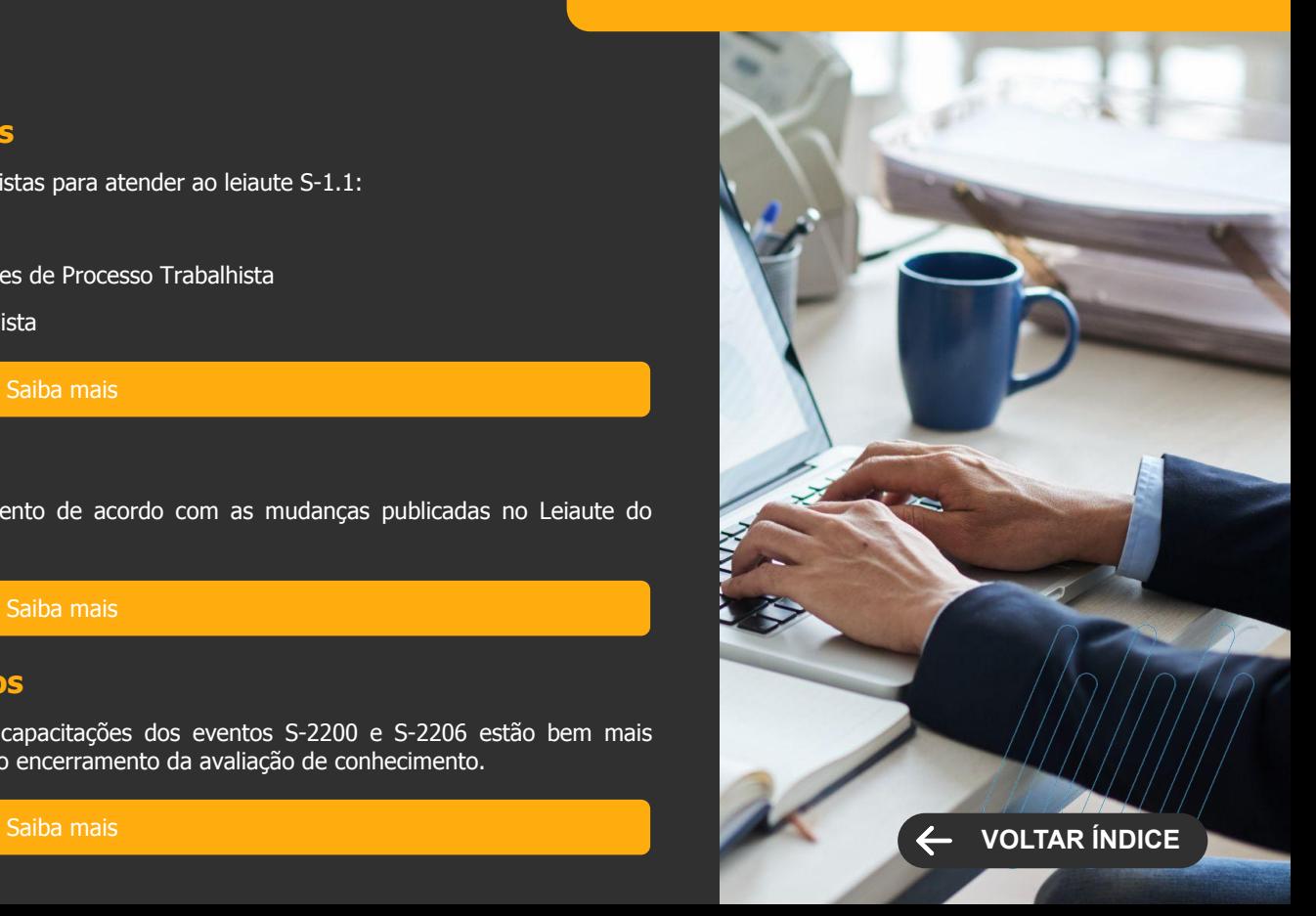

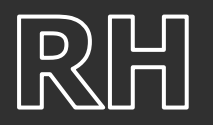

**TOTVS FOLHA DE PAGAMENTO**

**Novidades da Versão 12.1.2302**

**[VOLTAR ÍNDICE](#page-1-0)**

**LEGISLAÇÃO**

### **Portal RM - Sugestão de Férias - Antecipação 13º Salário**

Foi adequado o parâmetro para aceitar o 'Mês final para solicitar' menor que o 'Mês inicial para solicitar' na sugestão de férias com antecipação de 1ª Parcela de 13º Salário. Com isso, será possível sugerir as férias no mês de janeiro do ano subsequente com a antecipação de 1ª Parcela de 13º Salário sem a necessidade de alterar a configuração.

[Saiba mais](https://tdn.totvs.com/pages/releaseview.action?pageId=722638384)

## **Salário família Guarda Provisória**

Adequando o Cálculo do Salário família para considerar os tipos de dependentes de Guarda Judicial conforme mapeados pelo eSocial para pagamento do Benefício.

> [Saiba mais](https://tdn.totvs.com/pages/releaseview.action?pageId=732678141) **[Saiba mais](https://tdn.totvs.com/pages/releaseview.action?pageId=708115826)**

## **Retificação de Rescisão - Geração de Encargos**

Adequando o processo de Geração de encargos para considerar as Bases de INSS e FGTS (Folha e 13º Salário) cálculdas através do processo de retificação.

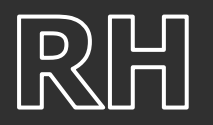

## **TOTVS FOLHA DE PAGAMENTO**

**Novidades da Versão 12.1.2302**

**[VOLTAR ÍNDICE](#page-1-0)**

**LEGISLAÇÃO**

## **Parecer SEI Nº 16120/20 - Cálculo Atestado**

Otimizado o Código de Cálculo 445 - ATESTADO MÉDICO SEM INCIDÊNCIA EM INSS para calcular de forma automática os dias de atestado quando o funcionário tem afastamento pago pela previdência, além de calcular a diferença quando houver e lançar em evento específico associado ao Código de Cálculo 465.

[Saiba mais](https://tdn.totvs.com/pages/releaseview.action?pageId=716346681)

## **Cálculo de RRA**

Adequado o Cálculo do RRA para atender as orientação do Layout S-1.1 do eSocial

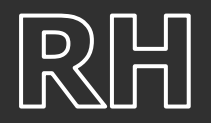

**CENTRAL COLABORATIVA**

## **Autônomos Externos**

A manutenção no cadastro dos autônomos externos ficou mais dinâmica e fácil, para isso disponibilizamos a opção para excluir um cadastro já importado.

[Saiba mais](https://tdn.totvs.com/pages/viewpage.action?pageId=717703535)

## **Funcionários - Incluir Cliente/Fornecedor**

A inclusão do Cliente/Fornecedor através de um funcionário passou a reaproveitar todos os dados já existentes no funcionário, evitando assim, trabalho manual e divergência de dados.

[Saiba mais](https://tdn.totvs.com/pages/viewpage.action?pageId=726501584)

## **Funcionários - Estagiários**

Para evitar o preenchimento desnecessário de campos que não são utilizados no cadastro de funcionário do tipo estagiário, retiramos a obrigatoriedade de preenchimento de alguns campos do cadastro de funcionário.

[Saiba mais](https://tdn.totvs.com.br/pages/releaseview.action?pageId=458753249)

## **TOTVS FOLHA DE PAGAMENTO**

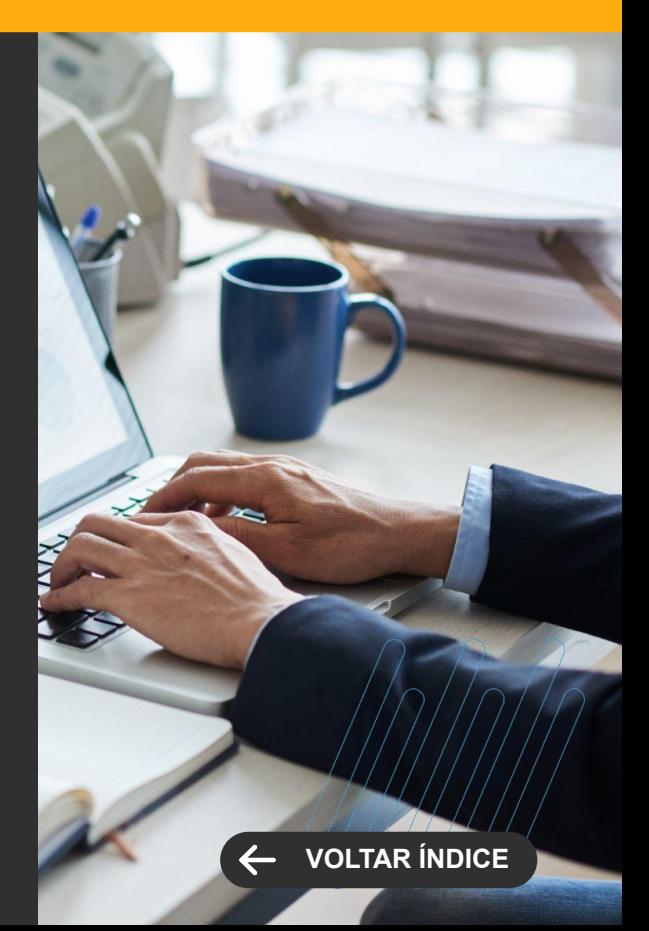

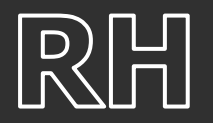

**CENTRAL COLABORATIVA**

## **Funções de Fórmula: MEDREMBASE MEDREMBASEDATA**

Disponibilizadas as duas funções de fórmulas que poderão ser utilizadas pelos usuários sem a necessidade de customizar fórmulas por consulta SQL, proporcionando mais eficiência e assertividade nos valores calculados para Remuneração da Base do Professor.

[Saiba mais](https://tdn.totvs.com/pages/viewpage.action?pageId=717715604)

## **Ficha Financeira - Limite Campo Hora**

Foi evoluído o campo Hora de todas as entradas de movimento da Folha de Pagamento para aceitar valores até 999:59 horas

[Saiba mais](https://tdn.totvs.com.br/display/LRM/DT+-+Limite+Campo+Hora+na+Ficha+Financeira)

## **Cancelamento de Férias - Armazenamento do Líquido de Férias**

Evoluído o processo de cancelamento de Férias Global para permitir armazenar o líquido de Férias conforme parametrização informada pelo usuário.

[Saiba mais](https://tdn.totvs.com/pages/viewpage.action?pageId=734385138)

### **TOTVS FOLHA DE PAGAMENTO**

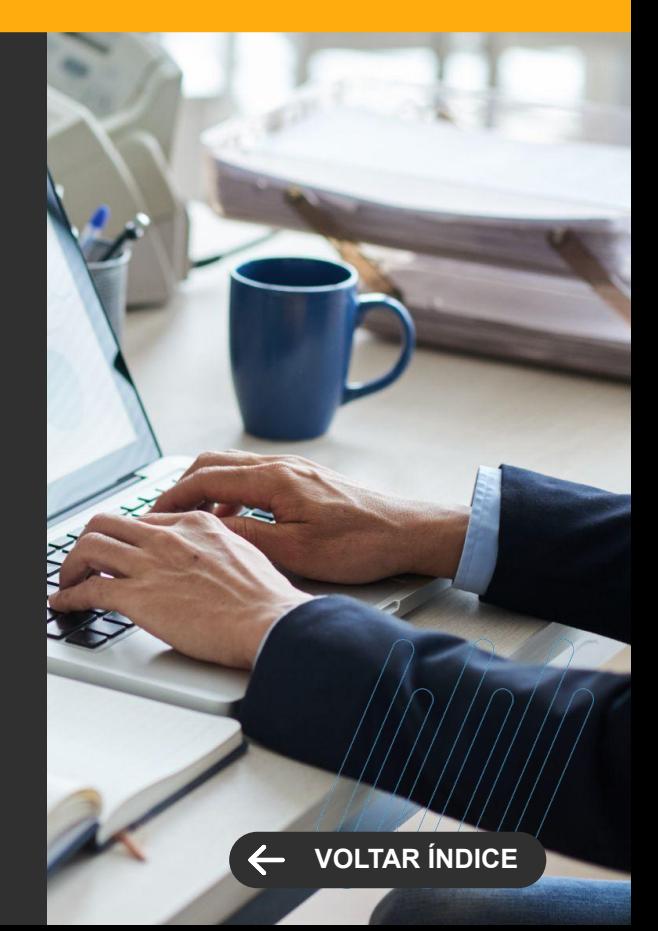

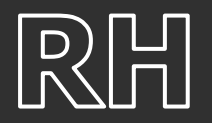

**CENTRAL COLABORATIVA**

## **Relatórios de Funcionários - Classificação do tipo de Rua**

Agora o endereço ficou completo, apresentando o tipo de rua nos relatórios de funcionário do book, sendo os relatórios:

FOPREL00043 - Ficha de registro de empregados.TotvsReport

FOPREL00051 - Declaração de Opção do Vale Transporte.TotvsReport.

[Saiba mais](https://tdn.totvs.com/pages/viewpage.action?pageId=731884813)

## **TOTVS FOLHA DE PAGAMENTO**

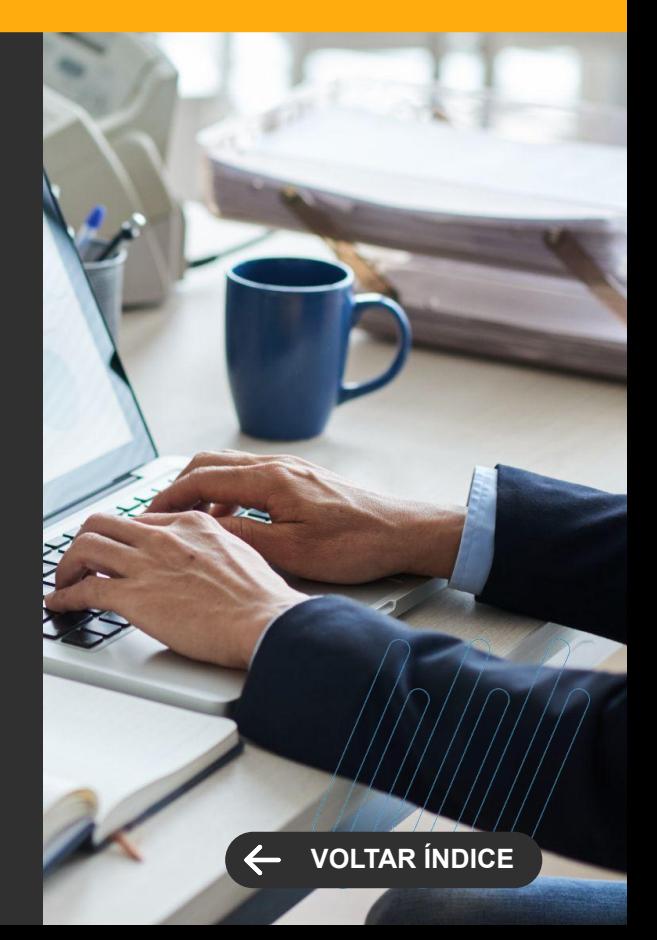

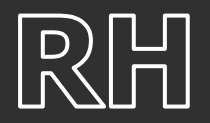

## **Dashboard do Ponto**

Dashboard para fazer gestão das marcações dos funcionários. A implementação do painel possibilita a identificação de forma preventiva da saúde das marcações realizadas pelos funcionários e a fluidez no processo de integração do Clock-in com o Controle de Ponto.

[Saiba mais](https://tdn.totvs.com/display/public/LRM/Dashboard++Ponto)

## **Gestão de Ponto para Demitidos**

Possibilidade do Gestor fazer o fechamento do ponto para funcionários com rescisão cadastrada. Com essa funcionalidade a gestão do ponto de funcionários com rescisão cadastrada passa a ser descentralizada. Os gestores conseguem incluir batidas, abonos e realizar a aprovação da movimentação do ponto.

[Saiba mais](https://tdn.totvs.com/pages/viewpage.action?pageId=514450127)

# **TOTVS AUTOMAÇÃO DE PONTO**

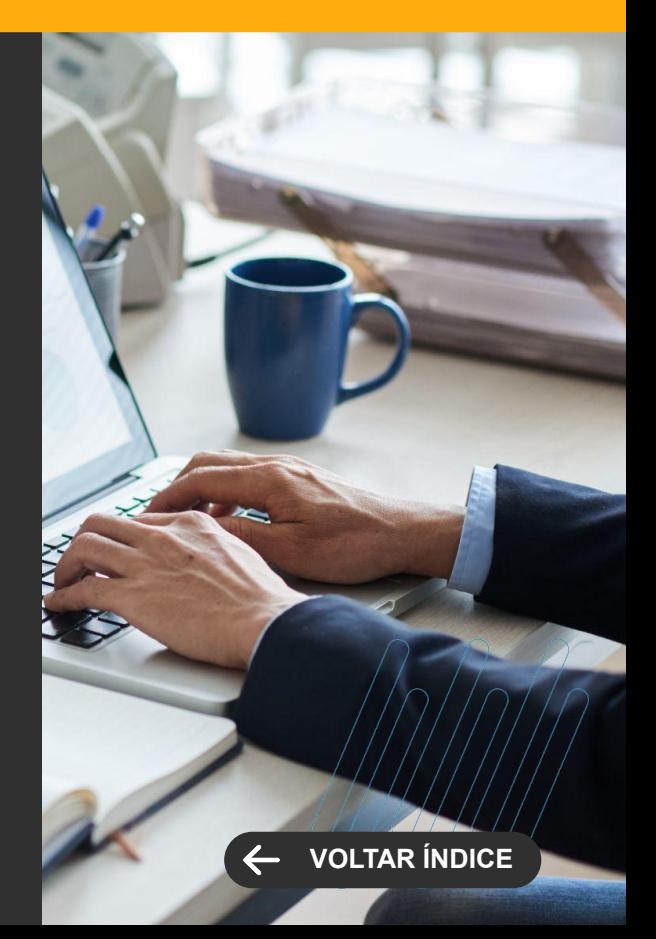

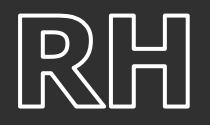

**LEGISLAÇÃO**

## **Novo modelo de Espelho de Ponto**

Incluído o novo relatório do espelho de ponto para atender a portaria 671.

**[Saiba mais](https://tdn.totvs.com/pages/releaseview.action?pageId=699816440)**

## **Novo Arquivo Eletrônico AEJ**

Incluído o novo relatório AEJ Arquivo Eletrônico de Jornadas para atender a portaria 671 que substitui os relatórios AFDT e ACJEF

**[Saiba mais](https://tdn.totvs.com/pages/releaseview.action?pageId=705446680)**

## **Integração com Suricato para atender a Portaria 671**

Ajustada a integração com o Suricato da importação de batidas para atender a portaria 671. O sistema passa a reconhecer os funcionários também pelo CPF.

**[Saiba mais](https://tdn.totvs.com/display/public/LRM/DT+API+recordClockMarkings)**

## **TOTVS AUTOMAÇÃO DE PONTO**

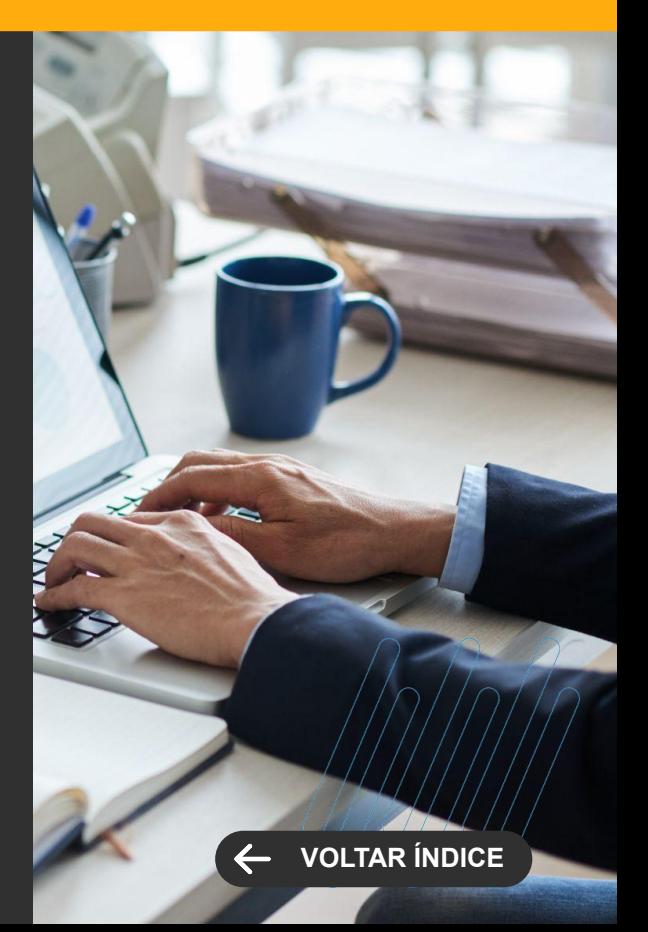

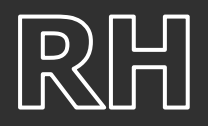

**LEGISLAÇÃO**

## **Novo leiaute AFD**

Para atender a portaria 671 foi implementado na importação de batidas a possibilidade de fazer a importação de batidas dos funcionários com o novo leiaute do AFD.

[Saiba mais](https://tdn.totvs.com.br/pages/releaseview.action?pageId=694109664#1-3)

# **TOTVS AUTOMAÇÃO DE PONTO**

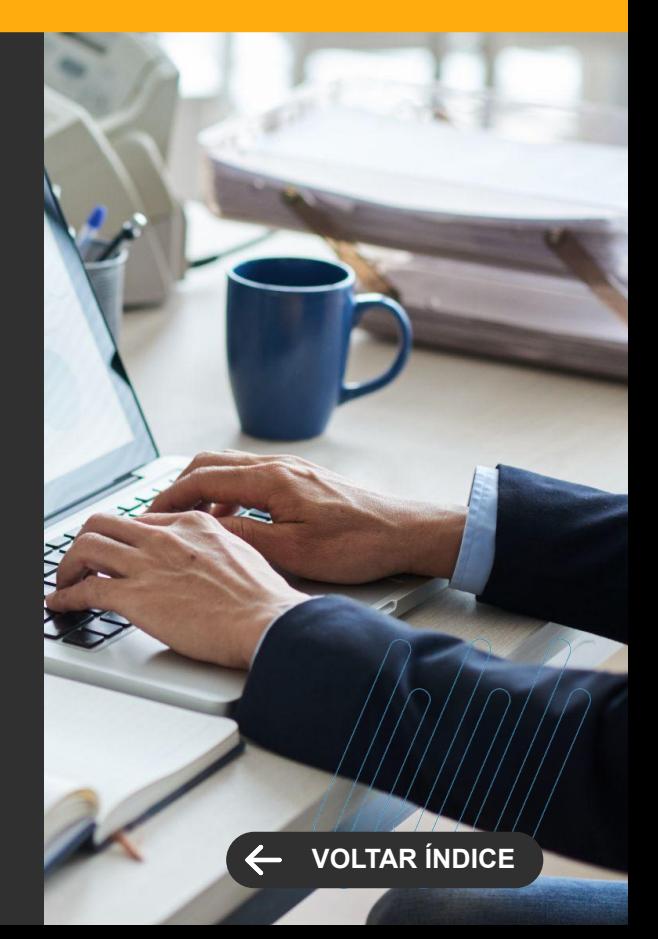

# **SAÚDE**

**5**

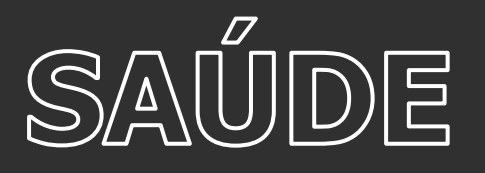

## **Transcrição da Prescrição**

Alguns clientes não utilizam prescrições eletrônicas no prontuário eletrônico em todas as suas unidades. Dessa forma, é necessário um módulo para que esses clientes consigam continuar utilizando o sistema. Será um módulo para transcrição de prescrições manuais para o sistema, pela própria farmácia.

[Saiba mais](https://tdn.totvs.com/pages/viewpage.action?pageId=708877190)

### **Controle de IRAS - Novo campo na importação de Internação / Alta**

Possibilidade de importar o código / identificador da internação do paciente através do campo ATENDIMENTO da rotina de importação de Internação e Alta.

[Saiba mais](https://tdn.totvs.com/pages/viewpage.action?pageId=648045494)

## **Controle de IRAS - Análise de Antibióticos**

Implementação de um painel para acompanhamento de Antibióticos utilizados pelo paciente (antibióticos dispensados) de acordo com o sítio de infecção, possibilitando analisar as culturas associadas e fatores relacionados às infecções, uso de antibióticos previos, tempo de tratamento, se o antibiótico está de acordo com o protocolo institucional e sugerir intervenções além da possibilidade de definir data para revisão.

[Saiba mais](https://tdn.totvs.com/pages/viewpage.action?pageId=734371096)

## **SAÚDE, HOSPITAIS E CLÍNICAS**

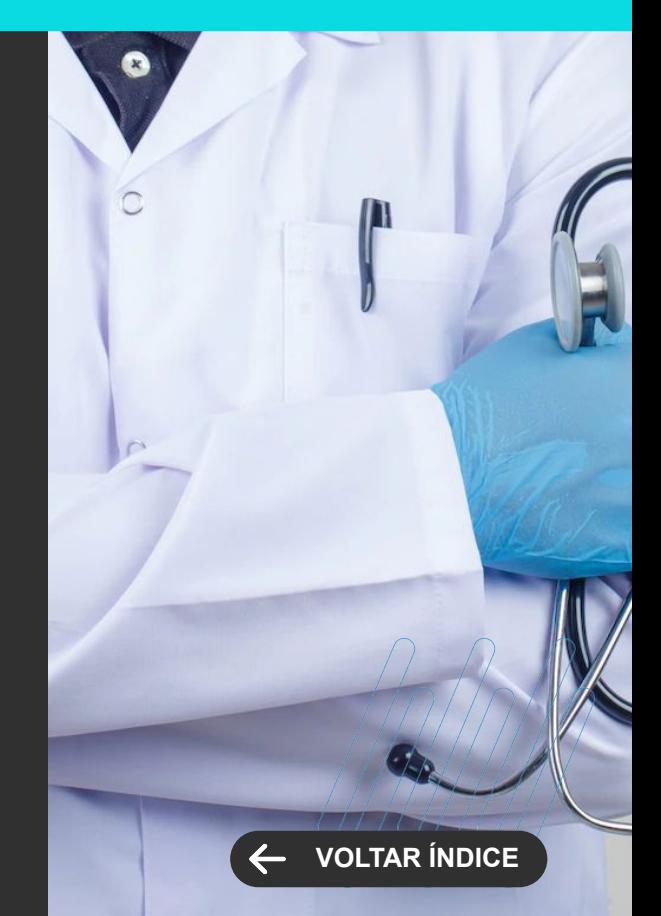

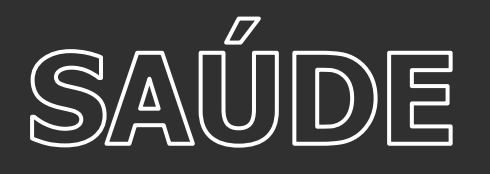

## **Controle de IRAS - Fatores de Infecção**

Possibilidade de definir fatores para uma determinada infecção de acordo com o sítio primário da mesma.

[Saiba mais](https://tdn.totvs.com/pages/viewpage.action?pageId=734371059)

## **Agenda Inteligente**

Possibilidade de, no momento de realizar o agendamento de consultas e exames, no assistente de agendamento, o sistema identificar os horários e unidades onde os horários estão mais próximos considerando o tempo de execução e utilizando os horários necessários para sua execução.

[Saiba mais](https://tdn.totvs.com/pages/editpage.action?pageId=725734277)

## **Pré-Autorização de Exames no Agendamento**

Possibilidade de controlar as autorizações do convênio necessárias para os exames a partir do momento do agendamento, com possibilidade de confirmação ou remarcação de acordo com o status da autorização.

## **Vínculo do Orçamento ao Agendamento**

Possibilidade de buscar um orçamento a partir de um agendamento para evitar retrabalho nos itens orçados e possibilitar o controle dos itens que já foram agendados ou não de um determinado orçamento.

## **SAÚDE, HOSPITAIS E CLÍNICAS**

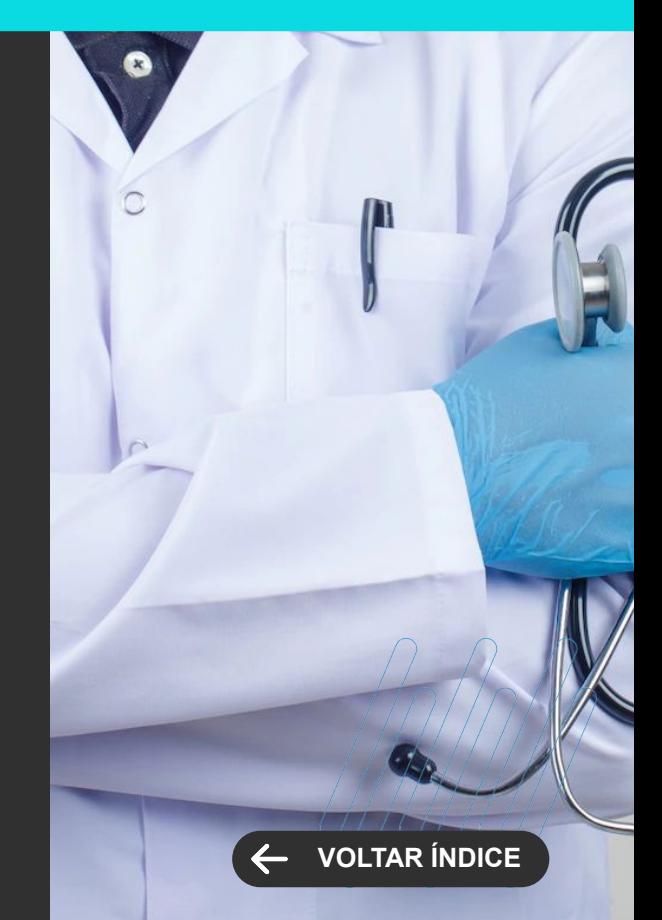

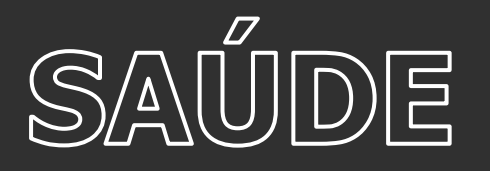

## **Central de Laudos WEB**

Implementação de processos de calculador de fórmulas, assinatura de laudos em lote, fila de laudagem do médico (direcionador), cálculos matemáticos de forma automática e pesquisa em tabela de obstetrícia no momento de realizar a laudagem.

### **Sinônimo de Exames**

Possibilidade de cadastrar nomes alternativos para cada exame (sinônimos) e utilizá-los nas pesquisas do pedido, agendamento e prontuário eletrônico.

[Saiba mais](https://tdn.totvs.com/pages/viewpage.action?pageId=709398289)

## **Estruturação do Preparo/Instruções**

Possibilidade do próprio usuário estruturar as instruções de preparo dos exames enviados para os pacientes após o agendamento por e-mail.

[Saiba mais](https://tdn.totvs.com/pages/releaseview.action?pageId=600816540)

### **Fila de Atendimento de Exames**

Possibilidade de controlar as filas de atendimento por exame a ser executado. Hoje somente é possível por atendimento.

## **SAÚDE, HOSPITAIS E CLÍNICAS**

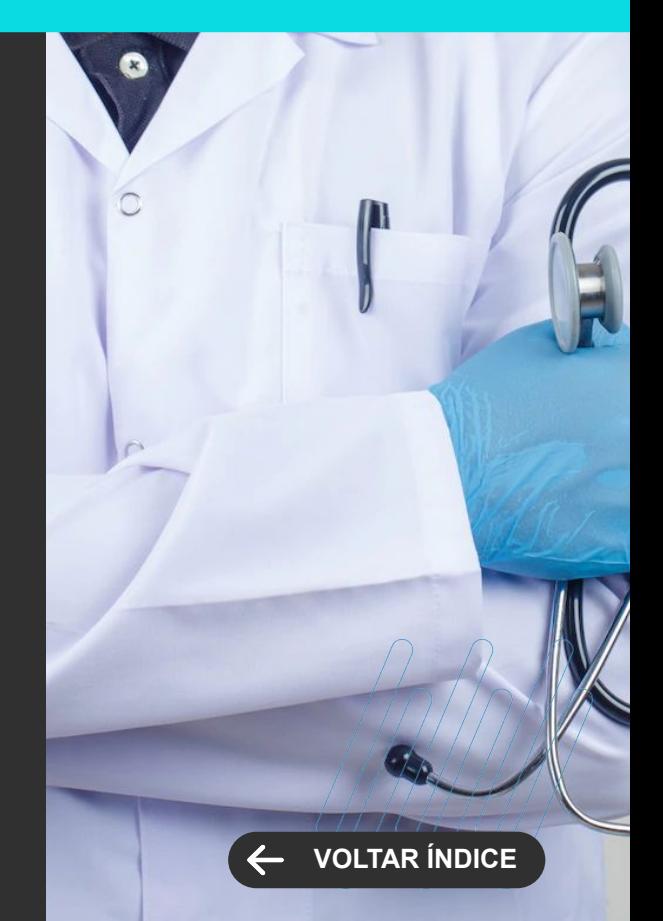

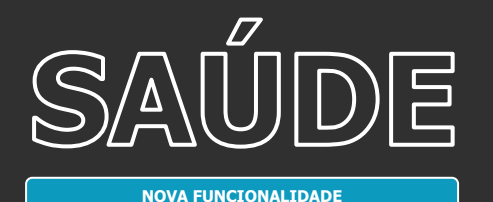

## **PEP - Visualização por Especialidade**

Restrição de visualização de dados do prontuário por especialidade.

[Saiba mais](https://tdn.totvs.com/pages/viewpage.action?pageId=728635678)

## **PEP - Prescrição Avulsa**

Possibilidade de realizar prescrição de forma avulsa no prontuário eletrônico, pelos profissionais de saúde, sem que esta tenha vínculo com a prescrição médica atual e não entre nas regras de ciclo da mesma.

## **PEP - Plano Terapêutico Multiprofissional**

Possibilitar aos profissionais de saúde a elaboração, acompanhamento e encerramento do plano terapêutico do paciente, onde este tem o objetivo de estipular metas a serem alcançadas no tratamento do paciente, possibilitando o acompanhamento de toda uma equipe multidisciplinar.

[Plano Terapêutico](https://tdn.totvs.com/pages/viewpage.action?pageId=715140737)

[Painel de Plano Terapêutico](https://tdn.totvs.com/pages/viewpage.action?pageId=721739455)

## **SAÚDE, HOSPITAIS E CLÍNICAS**

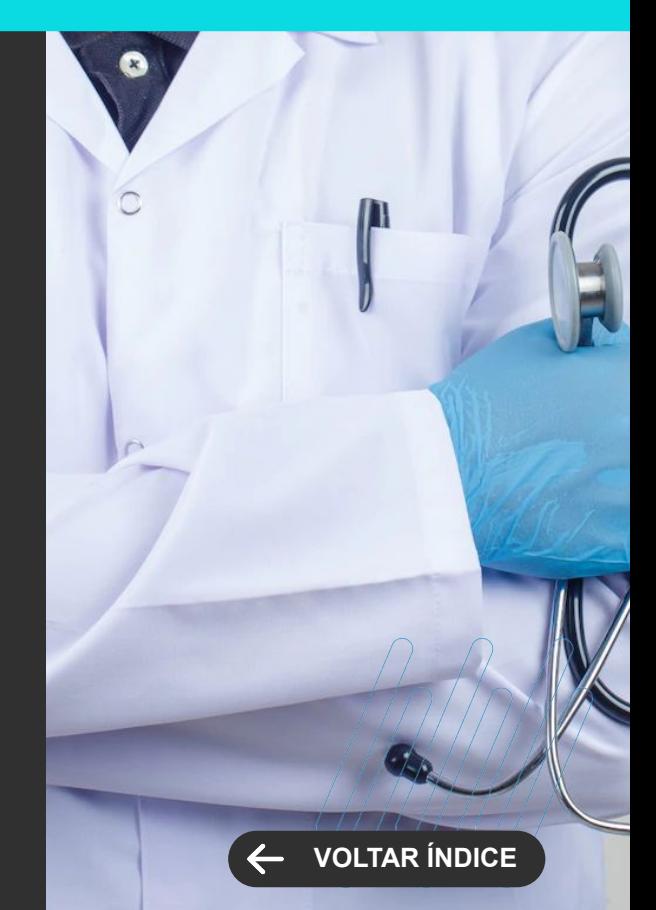

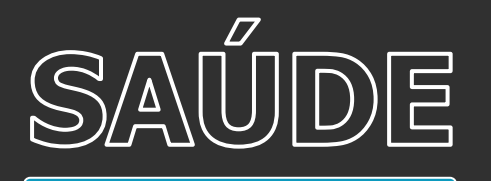

## **PEP - Assinatura Digital por Unidade de Atendimento**

Possibilidade de habilitar o recurso de assinatura digital por unidade de atendimento onde, uma vez habilitado o parâmetro na unidade, será solicitado PIN para assinar os documentos.

[Saiba mais](https://tdn.totvs.com/display/LRM/Assinatura+Digital+PEP+RM)

## **Faturamento por Pacote**

Possibilidade de faturamento para convênios por composição de pacotes ou diária global.

[Saiba mais](https://tdn.totvs.com/pages/viewpage.action?pageId=570360348)

## **Mudança de Categoria**

Ao realizar o processo de mudança de categoria (mudança de convênio / plano) do atendimento do paciente, as ocorrências encontradas neste processo serão enviada para para a rotina de controle de pendências da conta e com isso o processo de mudança de categoria não terá impacto em sua execução e suas pendências serão registradas para futuros ajustes da equipe responsável.

# **SAÚDE, HOSPITAIS E CLÍNICAS**

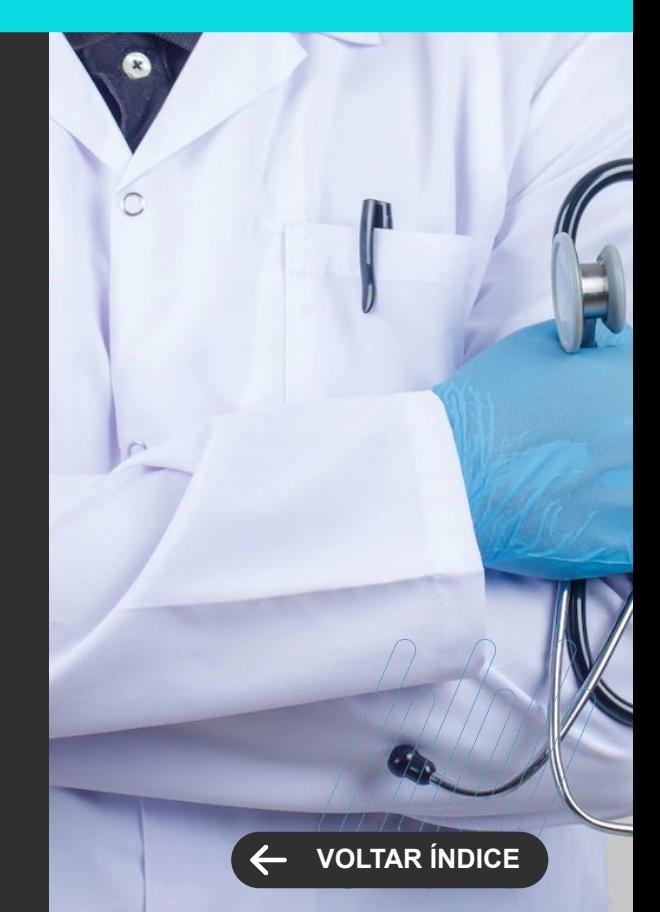

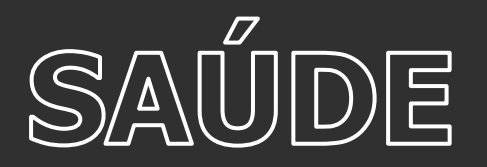

**MELHORIA DE EXPERIÊNCIA DO USUÁRIO**

## **Conversão das Unidades de Medidas**

Melhorias de usabilidade funcional nos processos farmacêuticos no contexto de unidades de medidas dos produtos considerando seus contextos (Prescrição – Médico, Dispensação/Controle – Farmácia e Faturamento).

[Saiba mais](https://tdn.totvs.com/pages/releaseview.action?pageId=708882227)

## **Pedido de Exames Simplificado**

Melhorias de usabilidade na tela de pedido de exames, possibilitando a busca e inserção de exames de forma rápida e utilizando o Mnemônico quando possuir.

## **PEP - Melhorias Funcionais/ Usabilidade**

Melhorias de usabilidade no fluxo de trabalho da prescrição médica nas telas de insulina, soros e componentes, alertas de medicamentos e em outras rotinas do prontuário eletrônico como solicitação de parecer, pesquisa de pacientes, dispositivos e equipamentos, evolução médica, prescrição e controles de enfermagem.

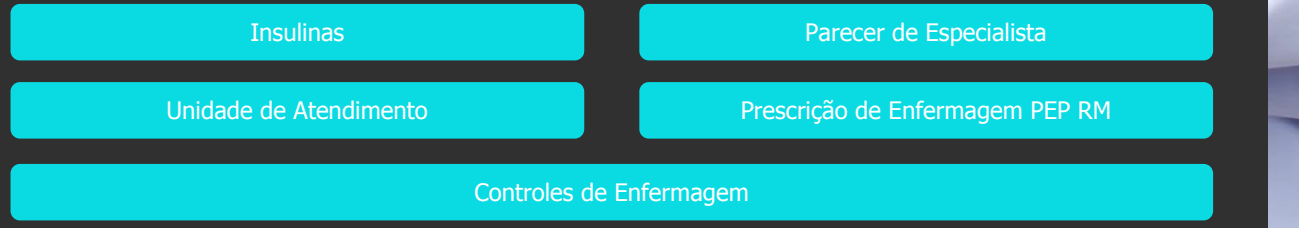

## **SAÚDE, HOSPITAIS E CLÍNICAS**

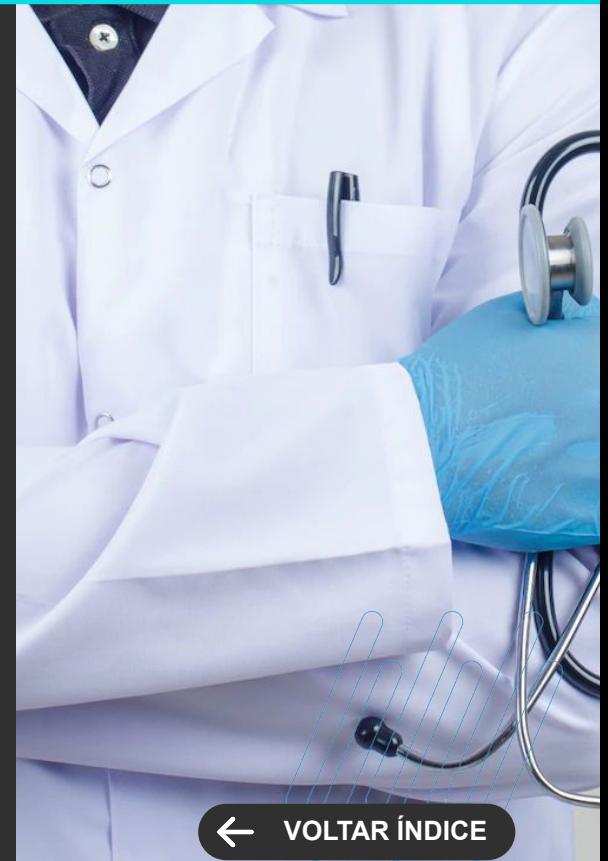
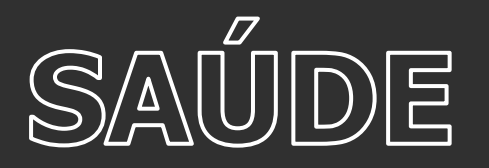

**MELHORIA DE EXPERIÊNCIA DO USUÁRIO**

### **Gestão de Glosas**

Implementação de um novo módulo para gerenciar as glosas manuais devolvidas pelo convênio, tanto no âmbito do registro das glosas quanto no recursos de glosas.

[Saiba mais](https://tdninterno.totvs.com./pages/viewpage.action?pageId=715836924)

### **SAÚDE, HOSPITAIS E CLÍNICAS**

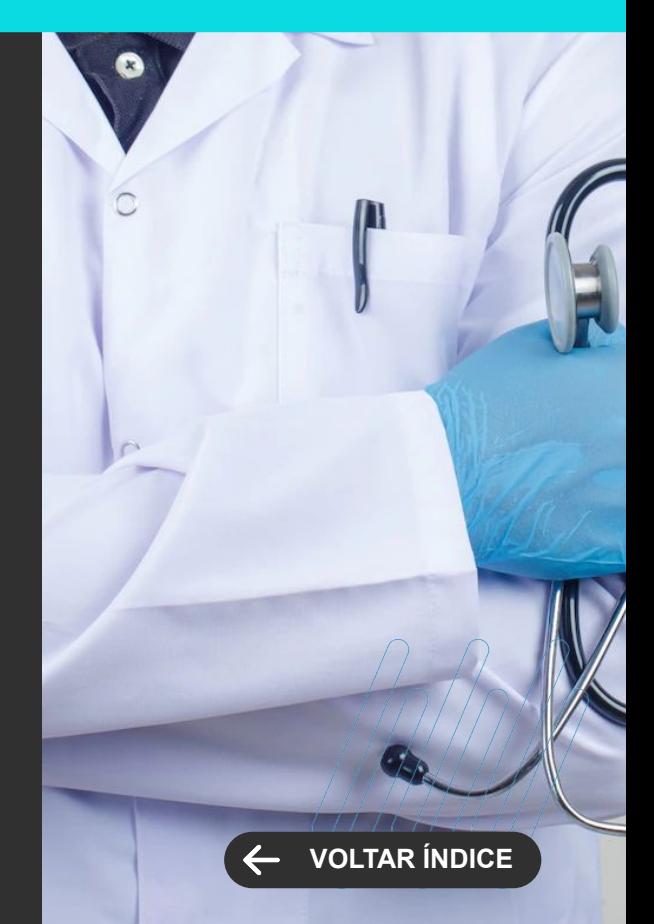

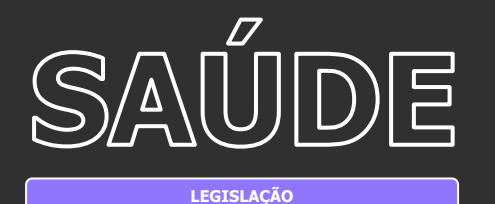

**TISS 4.01.00**

Implementação da nova versão da TISS 4.01.00 disponibilizada pela ANS.

### **SAÚDE, HOSPITAIS E CLÍNICAS**

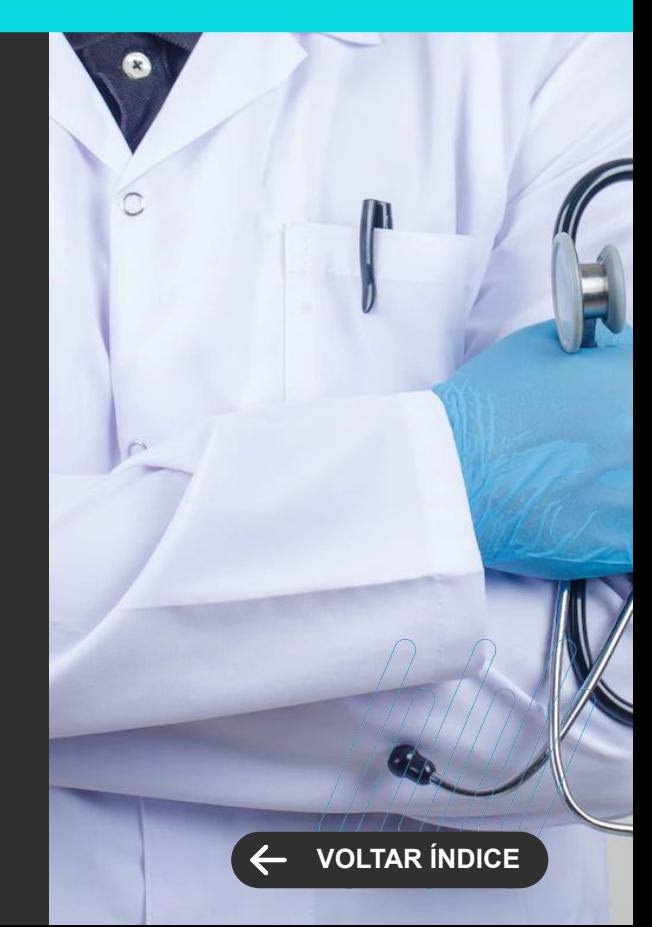

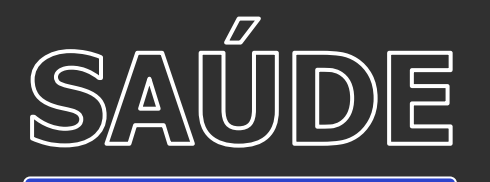

**GANHO DE PERFORMANCE**

### **Folha de Produção de Prestadores**

Evoluída a rotina de folha de produção de prestadores para a tecnologia Framework .Net com possibilidade de utilização na nova MDI.

### **SAÚDE, HOSPITAIS E CLÍNICAS**

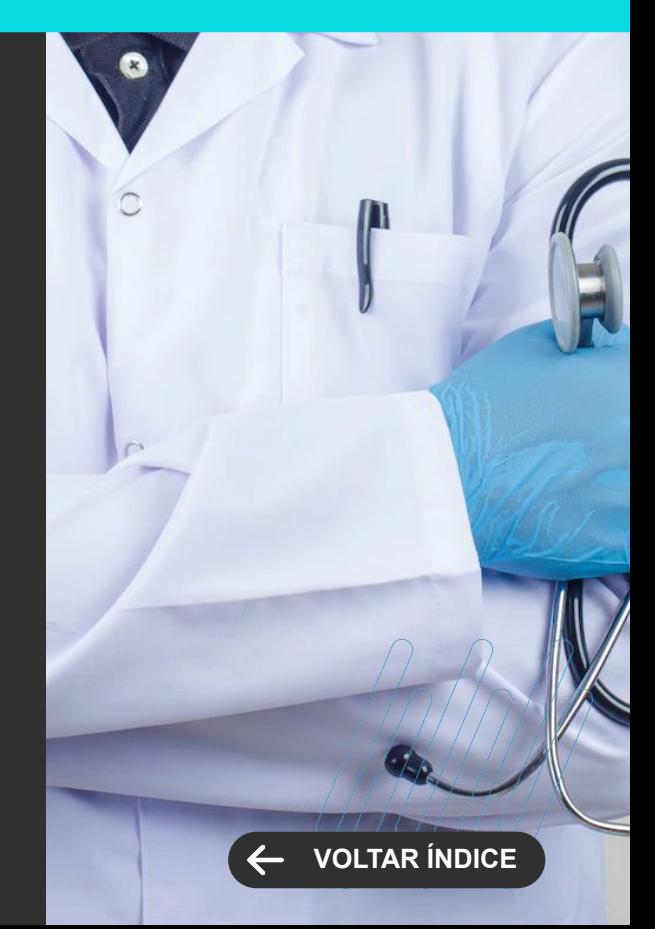

### **TAE**

**6**

Novidades da versão 12.1.2302

**General** 

76 **Q** 

ا با المش<del>خص</del>فة

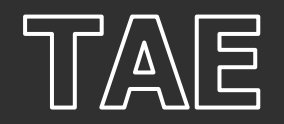

**NOVA FUNCIONALIDADE**

### **Assinatura Simplificada**

Dê mais agilidade e flexibilidade ao processo de assinatura eletrônica. Agora, o TOTVS Assinatura Eletrônica conta com a Assinatura Simplificada. Com ela, o signatário não precisa estar cadastrado no sistema para assinar um documento.

O processo é 100% seguro e a autenticação é feita por meio de um código, enviado por e-mail. Basta digitar o código e assinar o documento em dois cliques. E é você que escolhe quais documentos podem ou não ser assinados no processo simplificado. A assinatura fica atrelada ao e-mail do signatário, facilitando a gestão dos documentos.

[How To](https://www.youtube.com/watch?v=oAOUsZSLN7M&list=PLXa8l0dq5zRnmQqR-NRL_gbyTYvWyrKRb&index=21)

### **Agenda de Contatos (Escolha de destinatários)**

Agilize a configuração de documentos no TOTVS Assinatura Eletrônica. Agora, na opção de Assinatura Simplificada, o sistema permite salvar a configuração do destinatário cadastrando dados como documento de identificação, papel do signatário, tipo de autorização, etc., na Agenda de Contatos. Com isso, buscando os destinatários através da Agenda de Contatos, você não precisa repetir os dados ao realizar assinaturas que são recorrentes, simplificando a rotina de envio dos documentos.

[How To](https://youtu.be/7lb3zPkNeOM)

### **TOTVS ASSINATURA ELETRÔNICA Novidades da Versão 12.1.2302**

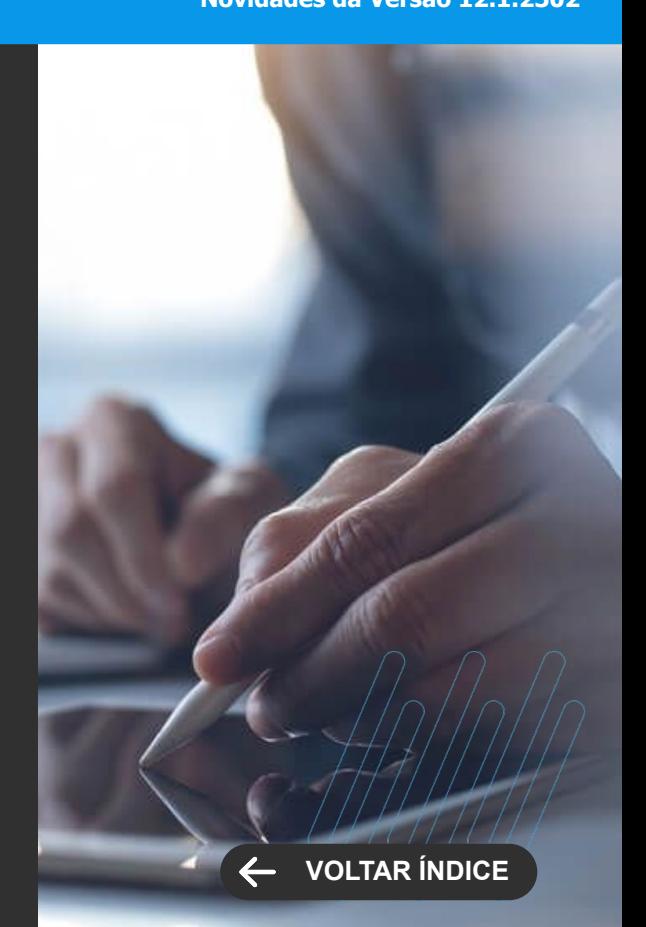

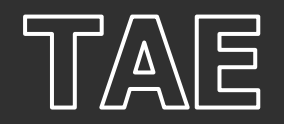

**NOVA FUNCIONALIDADE**

### **Pasta Compartilhada**

Agora, você pode compartilhar pastas do TOTVS Assinatura Eletrônica com os contatos de sua agenda. Basta registrar os contatos dos usuários na agenda do sistema e fazer o compartilhamento de suas pastas com os mesmos.

Desse modo, o usuário convidado poderá visualizar e imprimir os documentos de pastas compartilhadas com ele, facilitando a rotina de gestão, permitindo que outros setores ou profissionais da sua empresa ou de parceiros consultem os documentos rapidamente.

[Saiba mais](https://tdn.totvs.com/display/TAE/Manual+Operacional#fluxo_principal-450822605)

### **Papel na Assinatura**

Dê ainda mais segurança às assinaturas em seus documentos. O TOTVS Assinatura Eletrônica permite incluir o papel do signatário na assinatura do documento. Assim, você identifica o papel que a pessoa exerceu na assinatura (Locador, Locatário, Avalista, Fiador, Testemunha, Homologador etc.).

O papel do signatário no documento é exibido no ato da assinatura eletrônica e no Protocolo de Assinatura no documento assinado.

[Saiba mais](https://tdn.totvs.com/display/TAE/Manual+Operacional#fluxo_principal-810873043) [\(Adicionando novos destinatários\)](https://tdn.totvs.com/display/TAE/Manual+Operacional#fluxo_principal-810873043) 

### **TOTVS ASSINATURA ELETRÔNICA Novidades da Versão 12.1.2302**

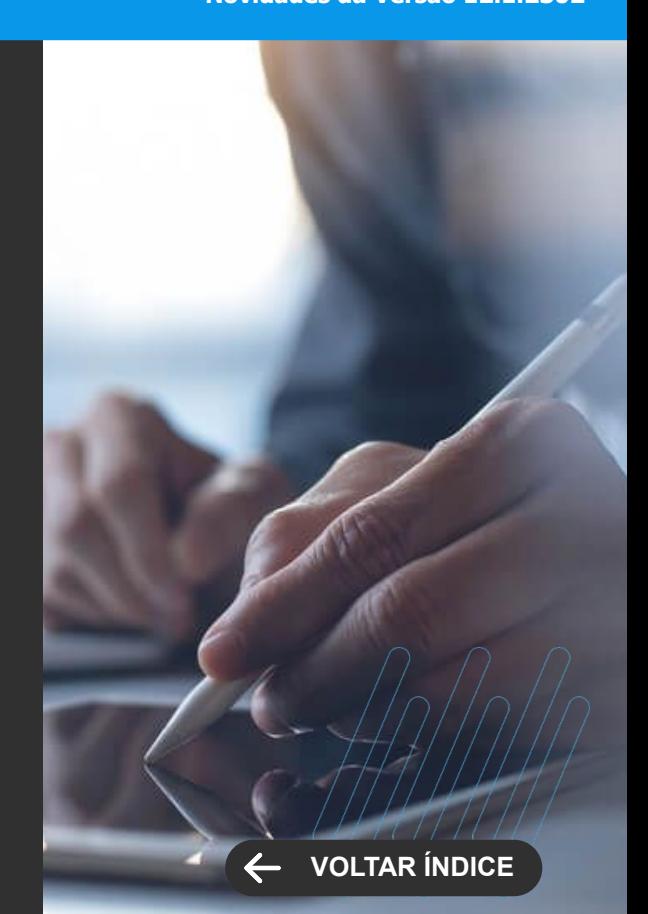

# **CROSS**

**7**

Novidades da versão 12.1.2302

79 **Q** 

TEXT, Modiste

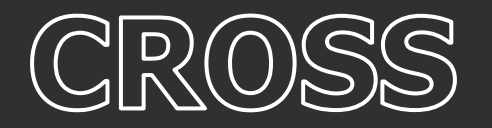

**NOVA FUNCIONALIDADE**

### **Leitura de E-mails**

Autenticação OAuth 2.0 para Servidor Microsoft Exchange - Foi disponibilizado no cadastro do grupo de e-mail, o tipo de autenticação OAuth 2.0, para o servidor de e-mails Microsoft Exchange, que deixou de aceitar a autenticação básica.

[Saiba mais](https://tdn.totvs.com/display/LRM/Grupos+de+Emails)

### **TOTVS APROVAÇÕES E ATENDIMENTO**

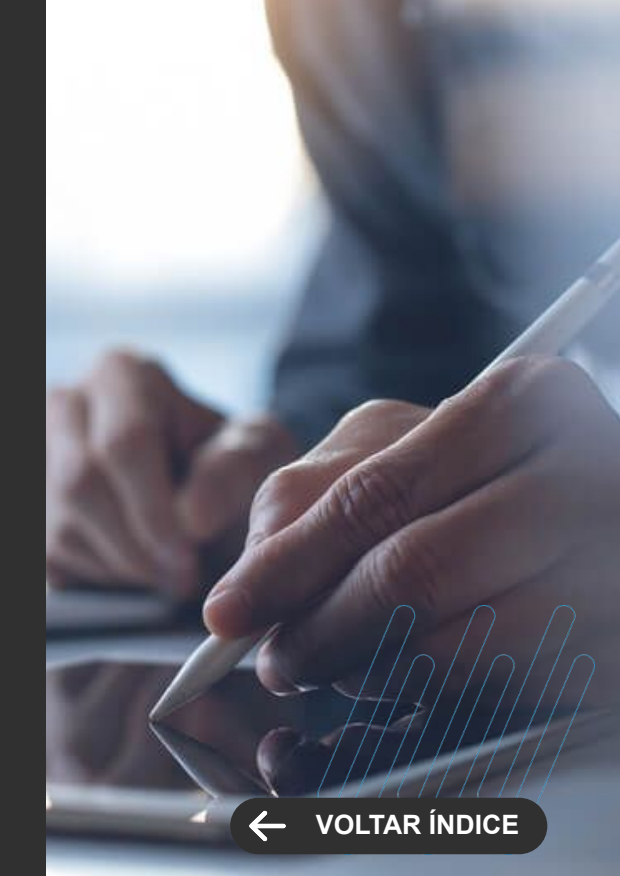

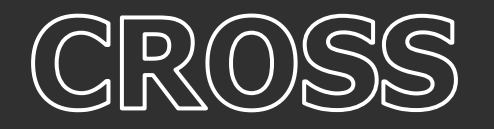

**CENTRAL COLABORATIVA**

### **Leitura de E-mails**

Protocolo IMAP para Leitura de e-mails -O serviço de gerar atendimentos através de grupo de e-mail traz, a partir dessa versão, a opção de protocolo IMAP para leitura de e-mail.

[Saiba mais](https://tdn.totvs.com/display/LRM/Oferta+On-line+de+Cursos)

### **TOTVS APROVAÇÕES E ATENDIMENTO**

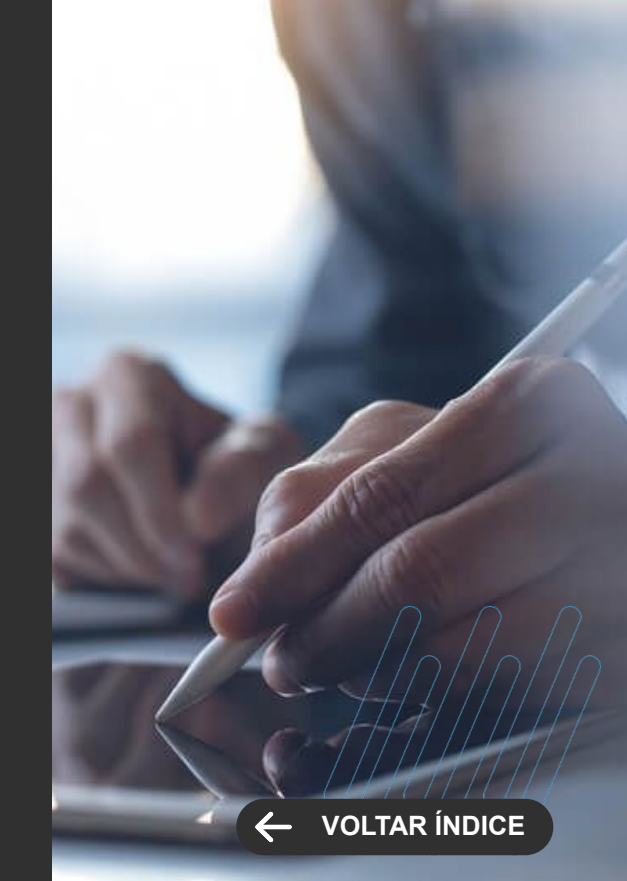

82 0

TENT Mudisie

**NOVA FUNCIONALIDADE**

### **Integração do RM com TReports**

O TReports ainda não está integrado às rotinas de produto da Linha RM, porém já é possível ter uma experiência de criação de relatórios, com autenticação integrada, extraindo dados do RM e geração diretamente pela ferramenta, que funciona pelo navegador de internet e pode ser acessada de qualquer lugar, sem necessidade de abrir o RM.

[Saiba mais](https://tdn.totvs.com/display/LRM/Grupos+de+Emails)

### **Utilizando Consultas SQL como fontes de dados (Objetos de Negócio) para o TReports**

Com a integração do RM com TReports, agora é possível configurar as Consultas SQL como fontes de dados, conhecido como Objeto de negócio no TReports, para criação de relatórios, tabelas dinâmicas e visões de dados.

#### [Saiba mais](https://tdn.totvs.com/display/LRM/Grupos+de+Emails)

### **Integração do RM com chatbot TOTVS, Carolina, contextualizada por módulo**

Agora é possível interagir com a Carolina (chatbot TOTVS) por dentro da MDI RM, sem necessidade de informar dados adicionais como o módulo em questão.

[Saiba mais](https://tdn.totvs.com/display/LRM/Grupos+de+Emails)

### **FRAMEWORK Novidades da Versão 12.1.2302**

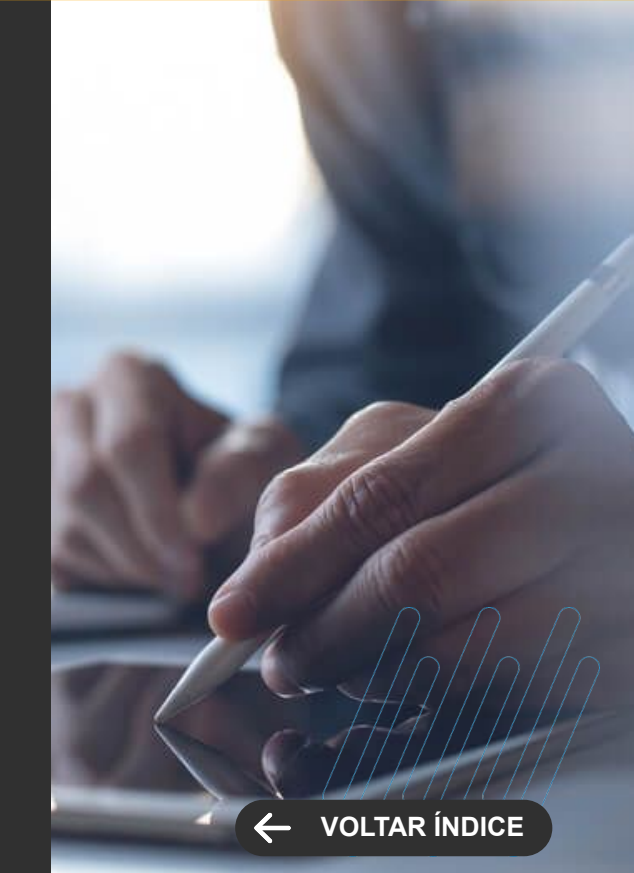

**MELHORIA DE EXPERIÊNCIA DO USUÁRIO**

### **Envio de documentos agrupados por envelope para o TOTVS Assinatura Eletrônica**

A integração do RM com o TAE agora permite enviar documentos agrupados em um único envelope para assinatura.

[Saiba mais](https://tdn.totvs.com/display/LRM/Grupos+de+Emails)

### **Aumento da capacidade de descrição dos campos complementares**

Atendendo a demanda de alguns clientes, aumentamos o tamanho da descrição dos campos complementares

### **Importação de vários objetos gerenciais de uma só vez**

Agora é possível realizar o download de vários objetos gerenciais pelo TOTVS Compartilhamento de uma só vez, sem necessidade de escolher objetos de versão compatível. O próprio RM irá ignorar objetos que, por algum motivo, não podem ser importados na base do cliente e realizará a importação dos demais.

[Saiba mais](https://tdn.totvs.com/display/LRM/Grupos+de+Emails)

**FRAMEWORK Novidades da Versão 12.1.2302**

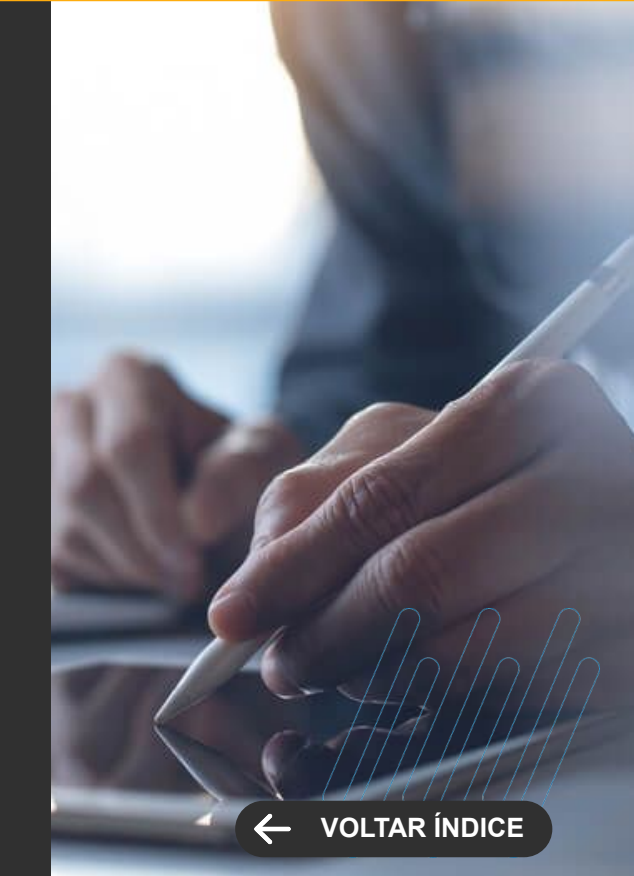

**SEGURANÇA**

### **Protocolo seguro para integração LDAP (LDAPS)**

Agora é possível utilizar protocolo seguro para integrações com Active Directory, utilizando LDAPS

[Saiba mais](https://tdn.totvs.com/display/LRM/Oferta+On-line+de+Cursos)

### **TOTVS APROVAÇÕES E ATENDIMENTO**

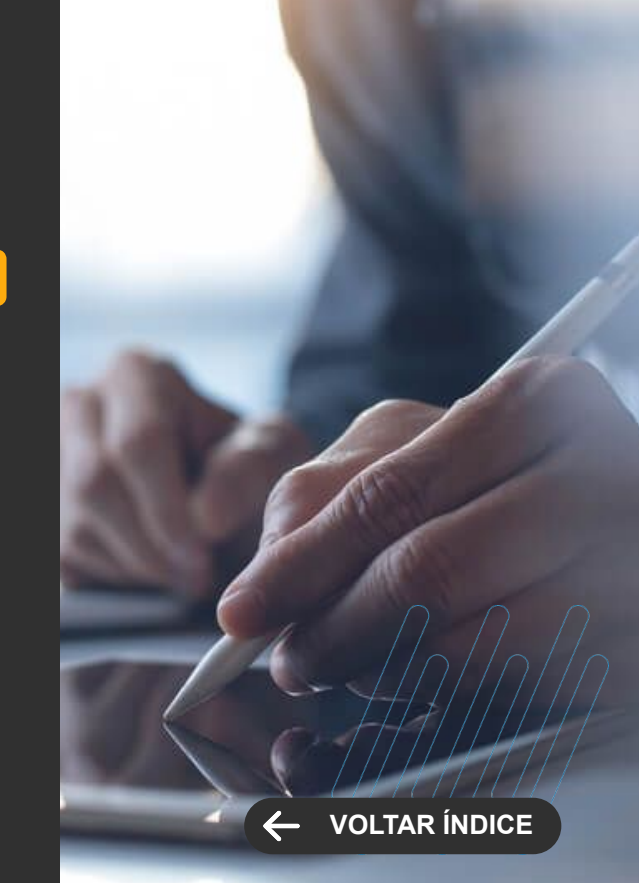

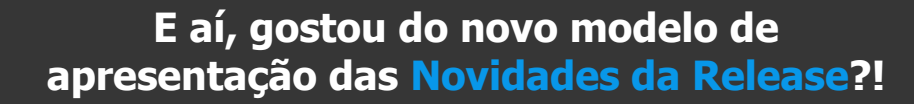

86 **Q** 

**Sua resposta é muito importante para nós!**

**[Clique aqui e deixe sua opinião](https://forms.gle/x3m8nz19GBUeMX5v8)**

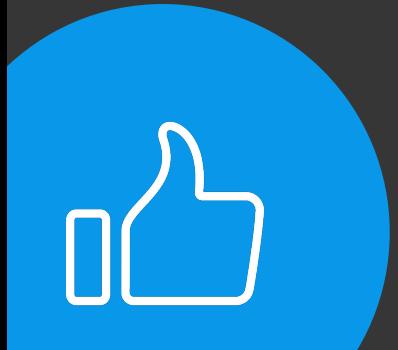

**PESQUISA**